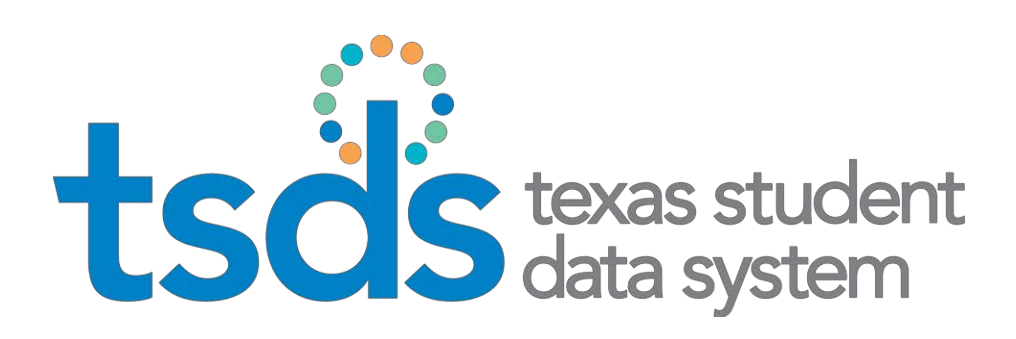

# **Texas Education Data Standards (TEDS)**

**Section 9 v2 TSDS Unique ID Specifications**

# **These specifications are valid until March 5, 2018**

July 1, 2017

Prepared by: Information Technology Services Business Management Division

# **Table of Contents**

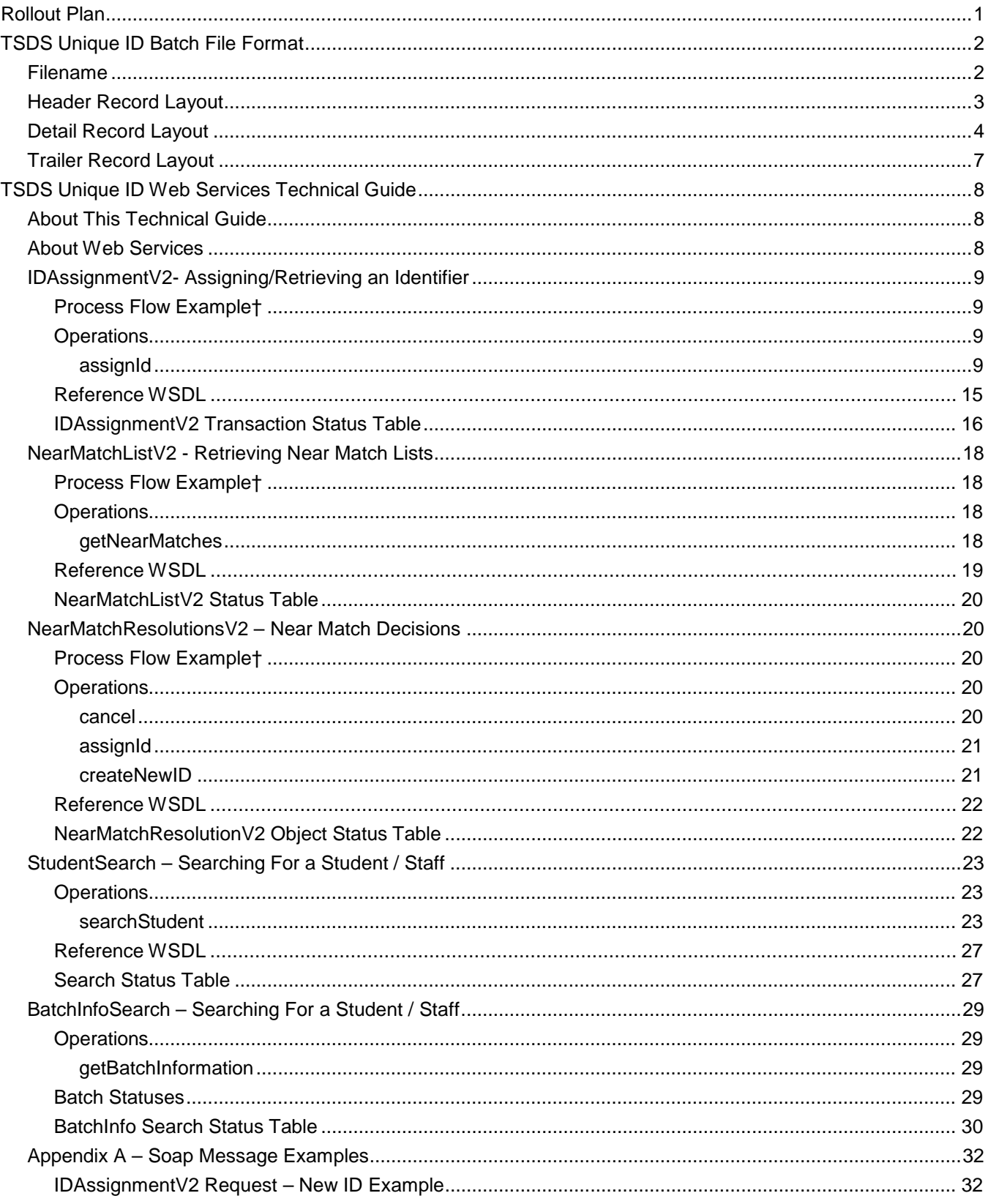

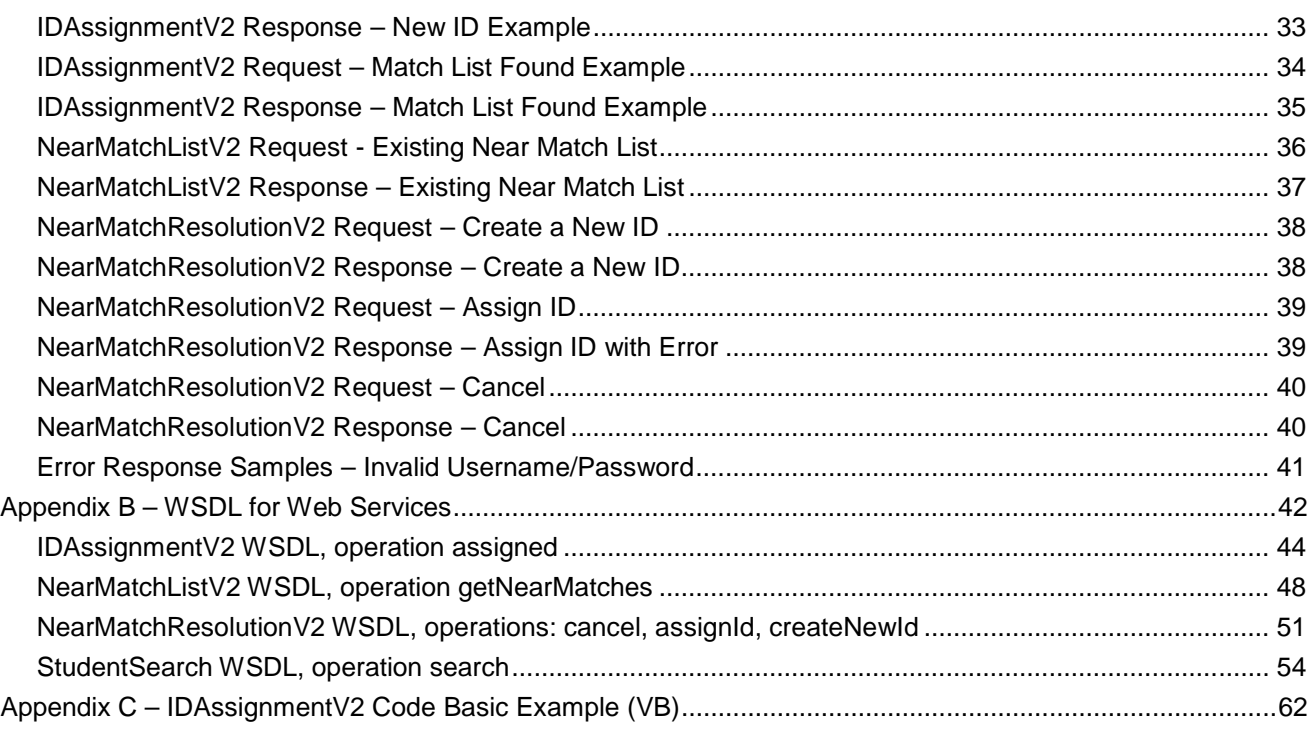

# **ROLLOUT PLAN**

<span id="page-3-1"></span><span id="page-3-0"></span>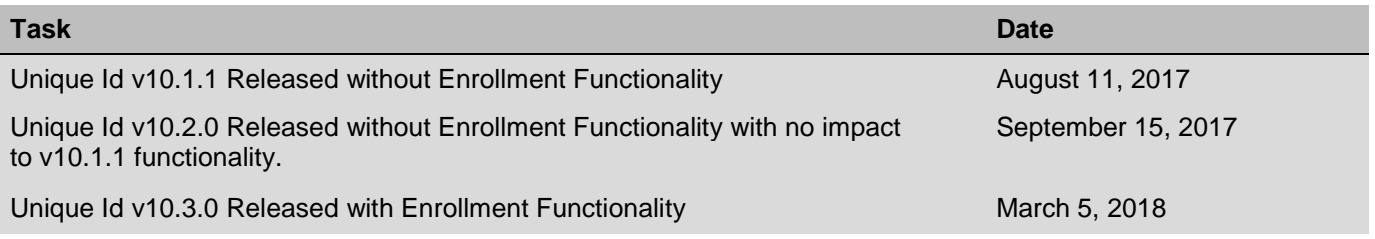

# **TSDS UNIQUE ID BATCH FILE FORMAT**

Detailed below are the specifications of the TSDS Unique ID Batch File Format. This file format must be followed when submitting students/staff for id assignment (input file). The Batch File should contain three different categories of information and conform to the file naming conventions. The three categories of records are:

- Header Record
- Detail Record
- Trailer Record

The Header and Trailer record should be delimited by a single tab or space character. The Trailer shall have no empty spaces or data after the last Trailer column.

The same file format will be followed when the TSDS Unique ID system generates a file with the TSDS Unique Id number assignment (output file).

### <span id="page-4-0"></span>**Filename**

For each Batch file submitted, the system must identify the correct organization and data collection in order to process the file correctly:

#### **Student:**

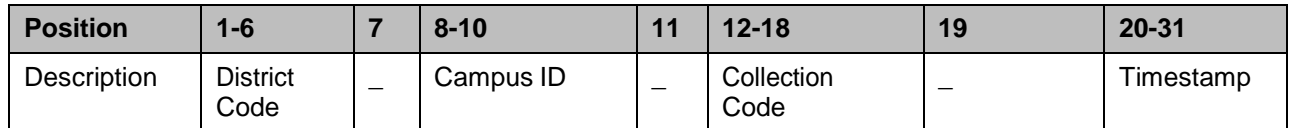

#### **Staff:**

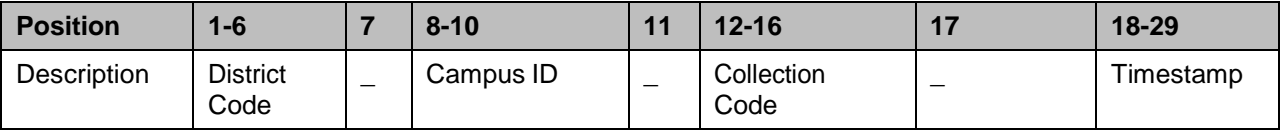

**District Code:** The LEA code for which the data is being uploaded. (6 digits in length)

**Campus ID:** The campus ID for which the data is being loaded. If loading data for the LEA, use "000" for campus ID. (3 digits in length).

**Collection Code:** The collection code is a character string that uniquely identifies the data collection. (8 characters in length)

• The Collection Code shall indicate the type of data being submitted. The values are:

"STUDENT" which represents the Student data.

"STAFF" which represents the Staff data.

**Timestamp**: The timestamp is a date in YYYYMMDDHHMM format (e.g. 201406021015). The Timestamp shall be a system generated value at the time the data is extracted. (12 digits in length)

There **must** be an underscore (\_) between each element in the file name.

#### **Examples:**

227901\_002\_STUDENT\_201201241015 = Student Data for Austin High School in Austin ISD.

227901\_000\_STAFF\_201201241159 = Staff Data for Austin ISD.

# <span id="page-5-0"></span>**Header Record Layout**

The header record should always be the first record. Each of the fields should be delimited in the header by the field name reference below. The header record contains the following fields:

<span id="page-5-1"></span>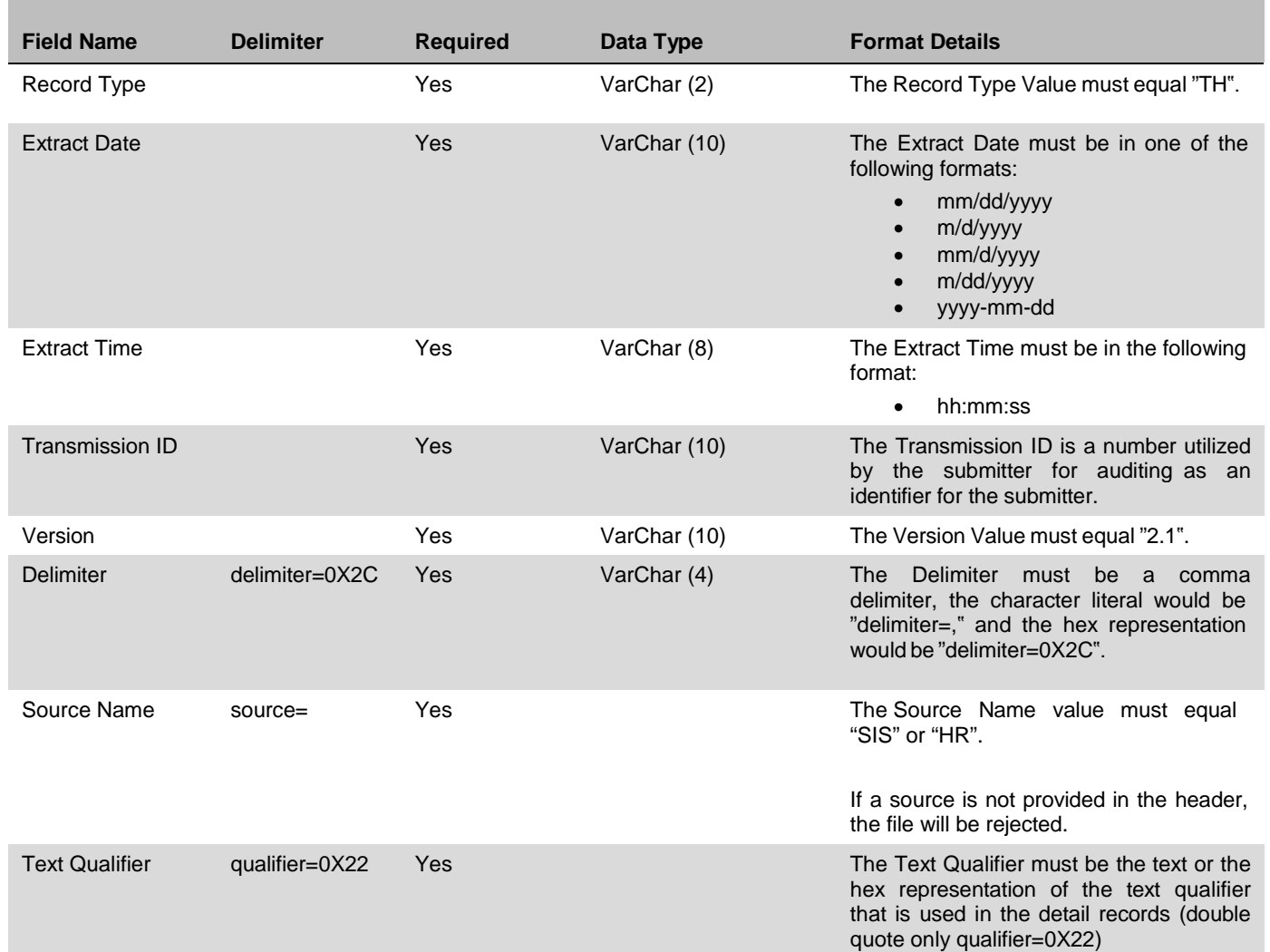

# **Detail Record Layout**

The detail records appear between the header and trailer records. Each of the fields should be delimited even if data is not available for certain fields. These records should represent the individual student/staff data and should contain the following fields:

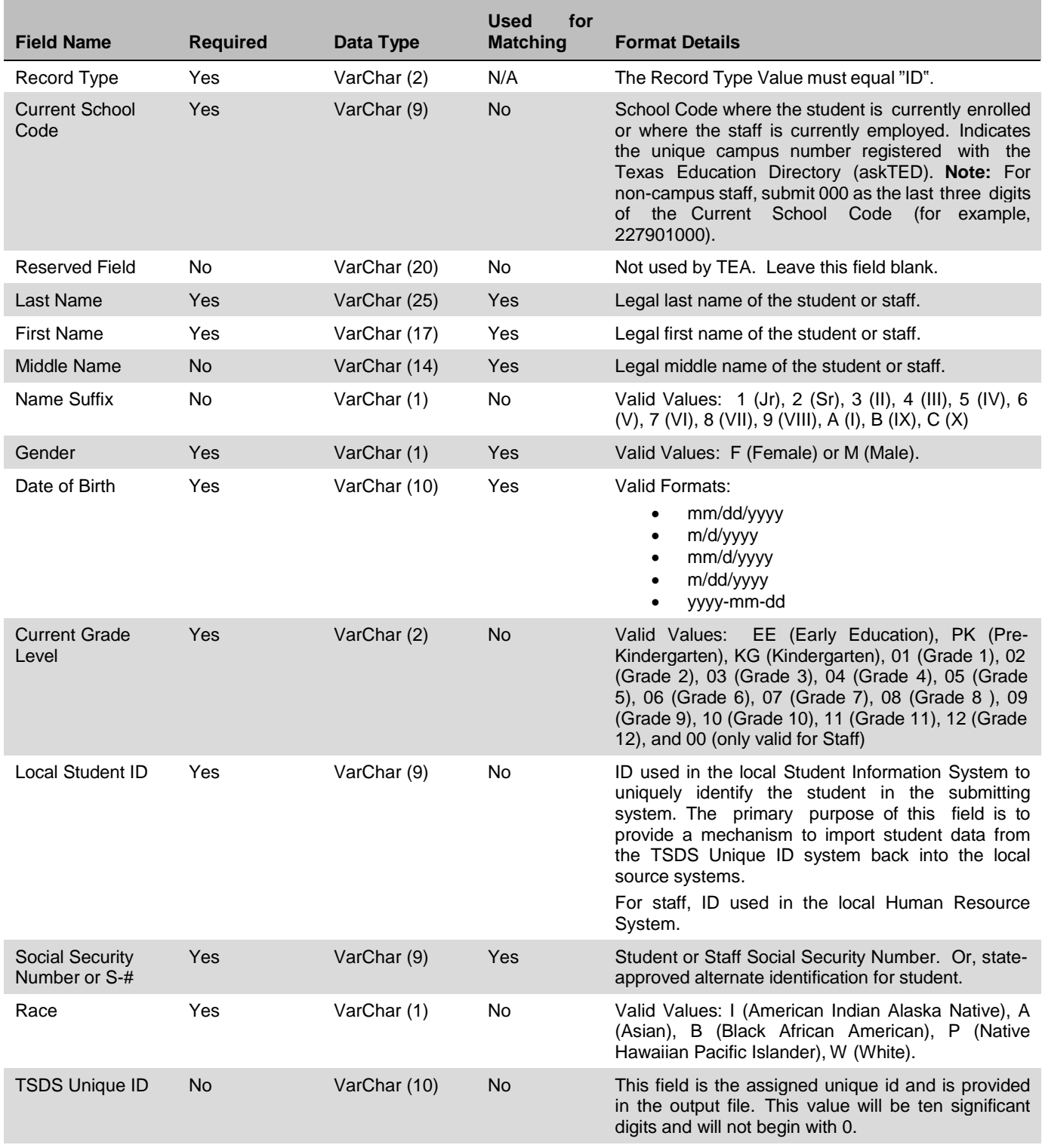

Current District Yes VarChar (6) No District code where the student is currently enrolled

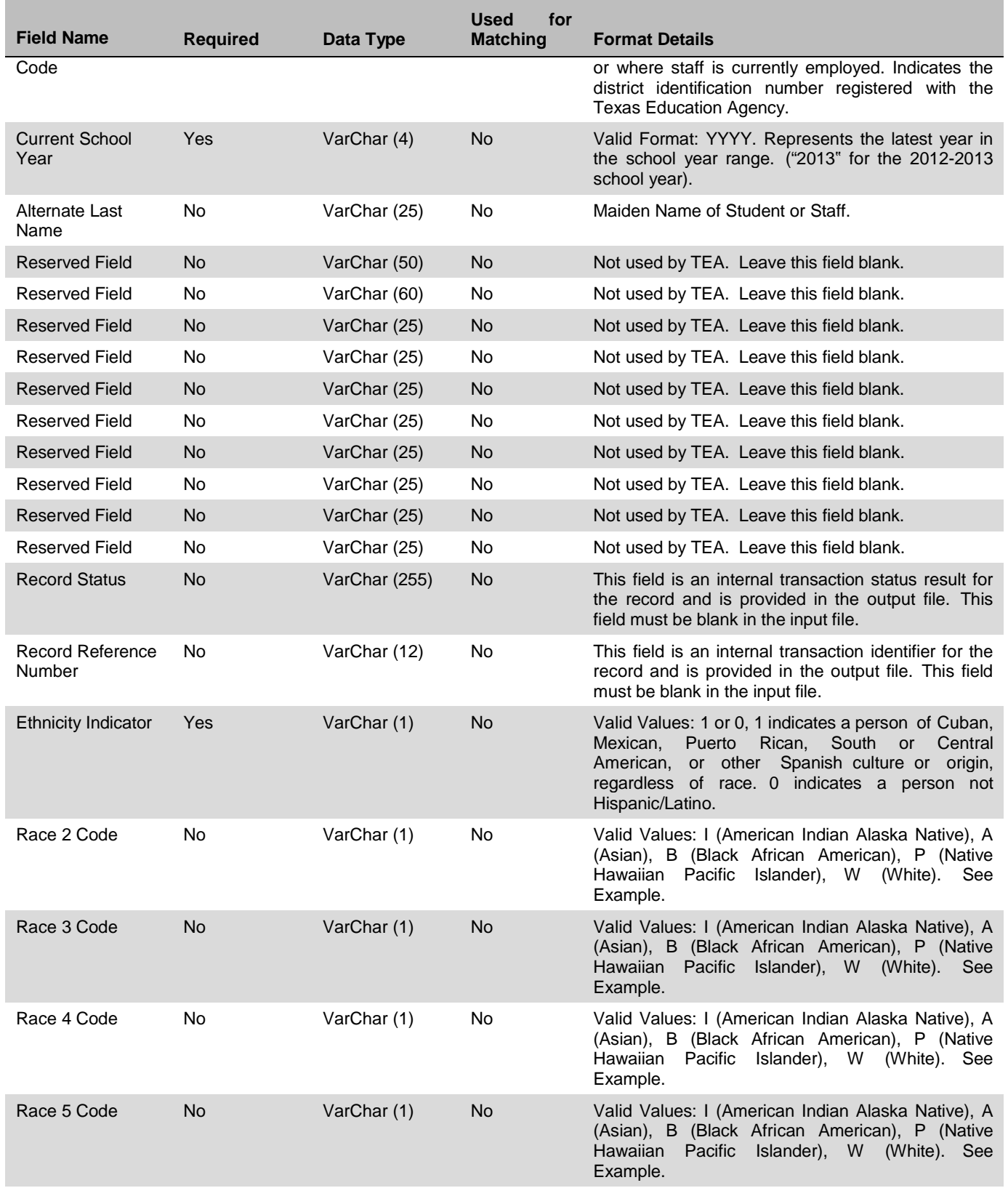

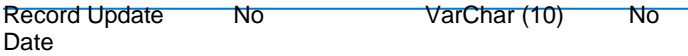

This field is the last update for the record and is provided in the output file. This field must be blank in the input file.

The Cancelled Records File contains all the fields in the Detail Record in addition to the following field:

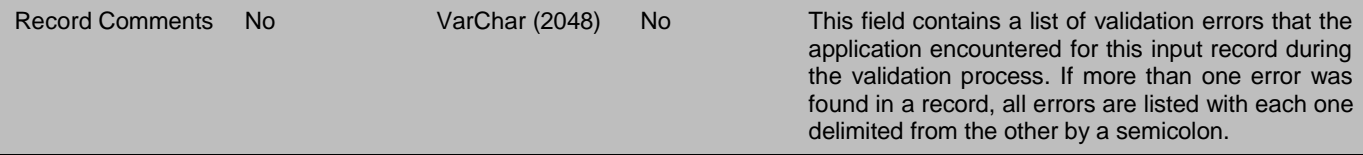

NOTE: One batch file should not contain more than 40,000 detail records.

# <span id="page-10-0"></span>**Trailer Record Layout**

The trailer record should always be the last record in the file and should contain the following fields:

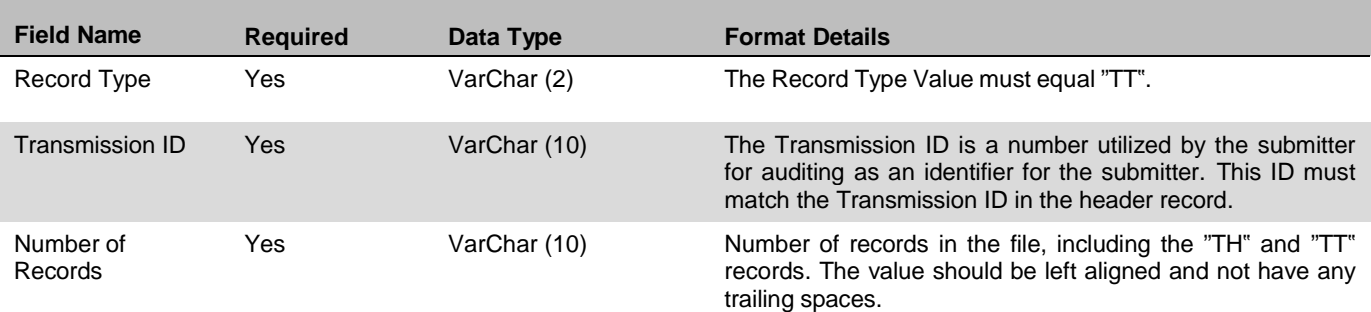

There should be no extra spaces or data after the last column in the Trailer Record.

#### **Example for Race Codes:**

Five Race fields are available in the application, but the same value cannot currently be supplied in any of the five fields. For example, if "A" is supplied in the Race field, "A" cannot be supplied in the Race 2, Race 3, Race 4, or Race 5 fields. Additionally, data must be supplied in consecutive order and a race column cannot be skipped. For example, a race code cannot be supplied in the Race 4 field if there is not a value in the Race, Race 2, or Race 3 fields.

Valid Values: I (American Indian Alaska Native), A (Asian), B (Black African American), P (Native Hawaiian Pacific Islander), W (White).

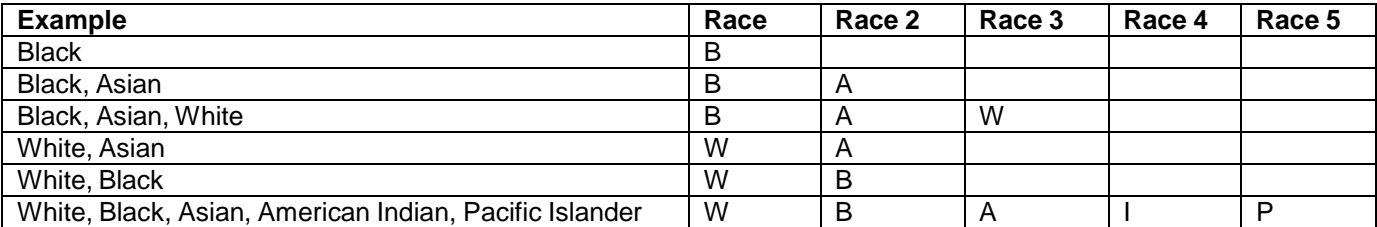

#### **Sample File:**

This is a comma delimited, double quote qualified file with a header and a trailer record.

TH 10/05/2012 10:42:35 TEAPID 2.1 delimiter=0X2C source=SIS qualifier=0X22

"ID","999999101","","Student","Jane","","","F","3/2/2009","EE","557000","S00005678","W","","999999","2012","","", "","","","","","","","","","","","1","","","","",""

TT TEAPID 3

# **TSDS UNIQUE ID WEB SERVICES TECHNICAL GUIDE**

# <span id="page-11-1"></span><span id="page-11-0"></span>**About This Technical Guide**

This technical guide serves as a reference guide for the TSDS Unique ID Web Services for Students and Staff. A Web Service is designed to allow different applications from different sources to communicate with TSDS Unique ID using an XML-based process. These Web Services allow TSDS Unique ID system functionality to be exposed for assigning or retrieving identifiers, requesting a list of near matches, submitting near match decisions, and searching by student /staff or batch.

This document explains in detail the information necessary to utilize the TSDS Unique ID Web Services (Web Services). In this document, you will learn:

- How the TSDS Unique ID Web Services work.
- How to interpret the response information sent back by the TSDS Unique ID Web Service.

Submissions of students and staff through the Web Service are logged as a separate batch type, thus allowing for filtering within the TSDS Unique ID system interface later.

This technical guide includes some notes that are designed to highlight important information.

The following Notes indicators are used:

*Note: This box mentions things that require special attention. The symbol to the left indicates an important note to remember.*

## <span id="page-11-2"></span>**About Web Services**

TSDS Unique ID includes four Web Services, including ID Assignment, Near Match List, Near Match Resolution, Search by Batch, and Search By Student/Staff. The first three Web Services existed in prior releases and will function as they did previously. The system includes two file formats for Version 7.x and above. To accommodate the new template, new Web Services have been created for ID Assignment, Near Match Resolution, and Near Match List. These new Web Services are identified with V2 in the service names and object names. For example, the new ID Assignment Web Service is IDAssignmentV2 and the Student object is StudentV2. The existing Web Services have not changed.

# <span id="page-12-0"></span>**IDAssignmentV2- Assigning/Retrieving an Identifier**

The IDAssignmentV2 Web Services will complete the identifier assignment process and assign an identifier, return a list of near matches, update history information for matching records, and will allow a state identifier to be returned. Upon submission of a request, the Web Service will return an ID Assignment Result element. It will be named IDAssignmentResultV2 depending on the service being called. This contains the status property that identifies success values for the request.

If the submission record does not have a matching record in TSDS Unique ID system, the ID Assignment Result element will return a no match status and will assign an ID. The newly assigned ID will be returned in the StateStudentId element.

Example:

#### <stateStudentId xsi:type="xsd:string">5202763107</stateStudentId>

If a matching record is found in the system, the history information for the record will be updated if needed as appropriate and will return a status message indicating the history update. If a matching record is found in the system, but the no updates were needed, a status will be returned indicating no update was needed. If the submission record cannot be uniquely identified by the system, the Web Service will return the potential match records for the submission. For more details, please refer to the IDAssignmentResultV2 Status table below and the SOAP Examples in Appendix A.

Web service accounts for LEAs are managed in the TEAL secure environment. These service account credentials are passed in the web service call as parameters.

#### <span id="page-12-1"></span>**Process Flow Example†**

- 1. User is working in a system outside of TSDS Unique ID system to submit student data to the state.
- 2. User gets an error in the other application stating that a student does not have an identifier.
- 3. User requests an identifier from TSDS Unique ID directly from that other system by using that applications functionality.
- 4. Other system uses IDAssignmentV2 Web Service to request an identifier from TSDS Unique ID for Students.
- 5. TSDS Unique ID processes the request, stores the student information in the database, and returns the new or pre-existing identifier to the originating application.

**†** Indicates that the example provided is only one example of a possible scenario. Other scenarios may exist that could demonstrate the flow process for the web service.

#### <span id="page-12-2"></span>**Operations**

#### <span id="page-12-3"></span>**assignId**

The assignId operation of the IDAssignmentV2 services will assign an identifier or return potential matches for a submission, as well as update data as necessary.

#### *Input Elements*

 *STUDENT-*This element will represent the student details for the identifier assignment request. This will be Student or StudentV2 depending on the Web Service used. The student input elements are:

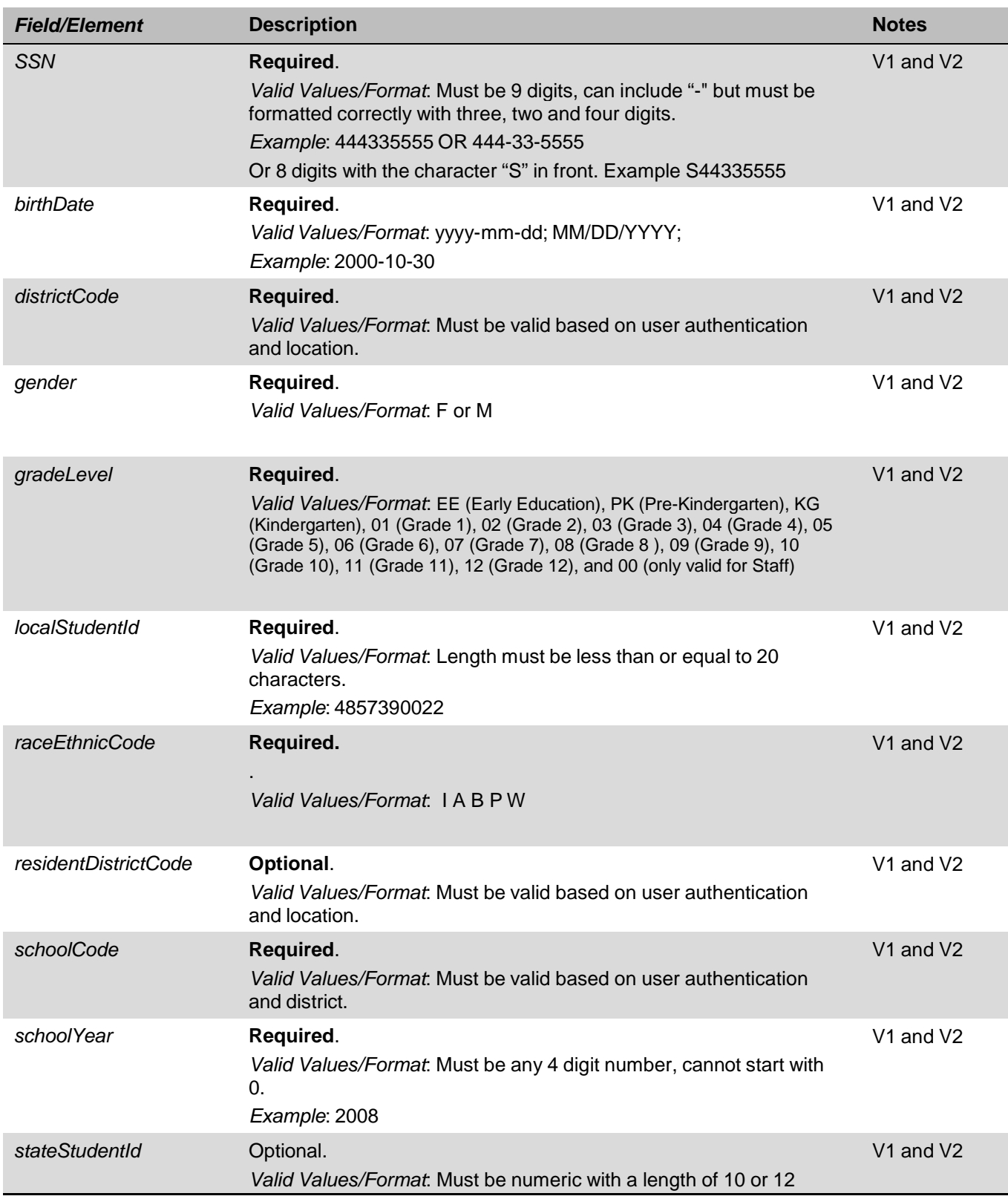

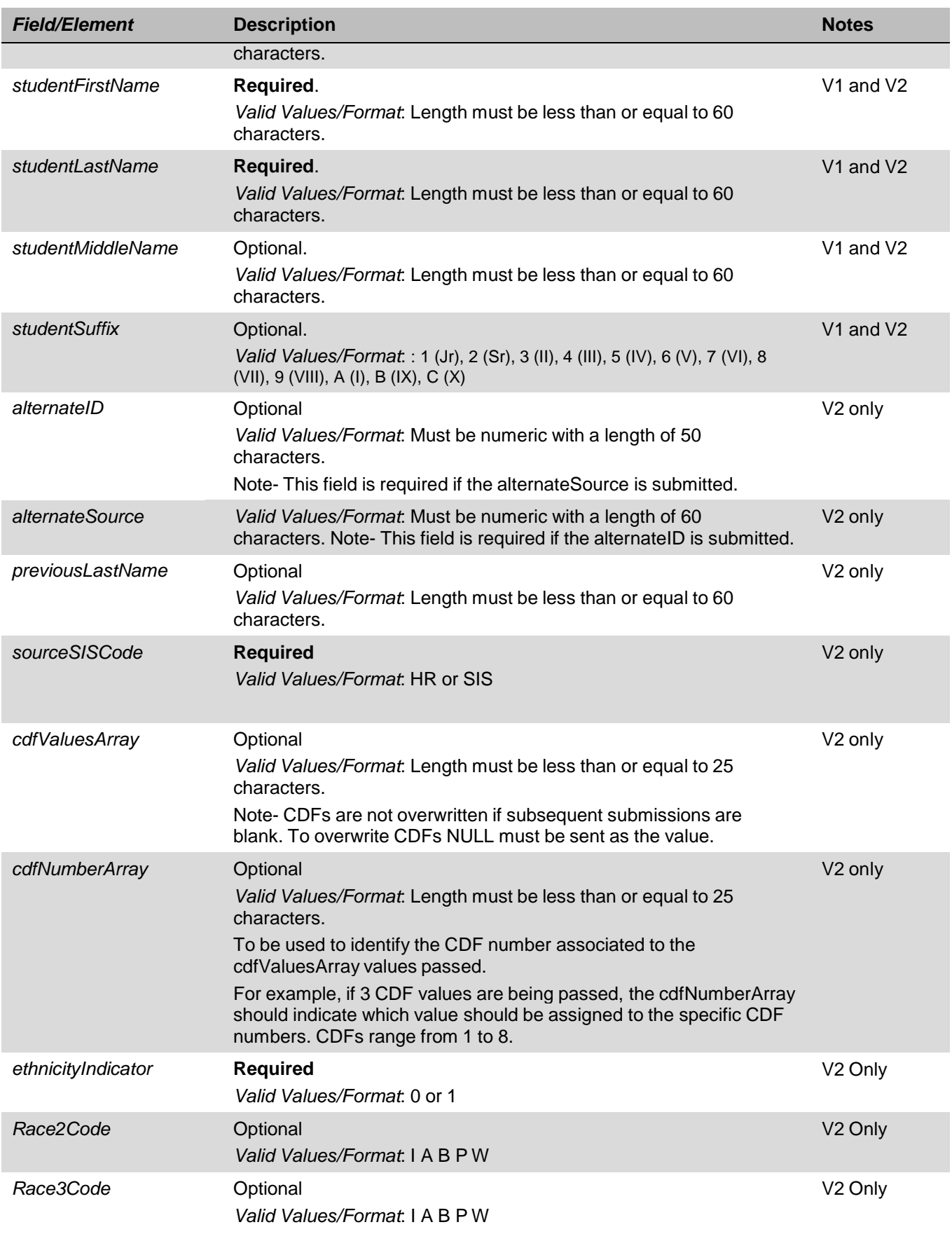

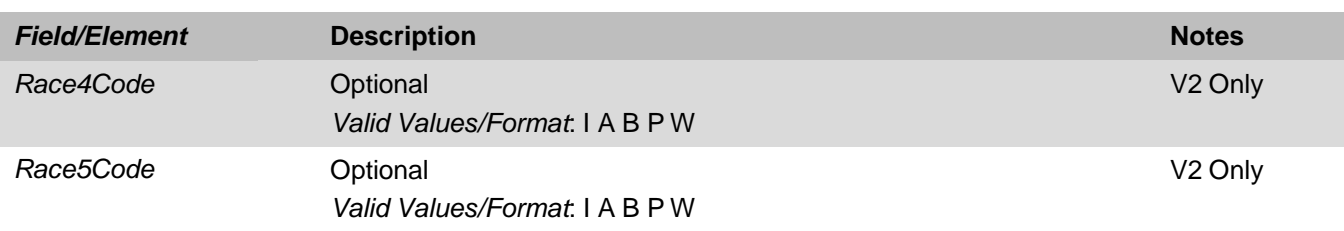

- *USER ID - Required.* This value will be a string that will identify the user ID that performed the action. Must be a Super User account.
- *USER PASSWORD - Required.* This value will be the user ID"s password that performed the action. Must be a Super User account.

#### *Output Elements*

Upon completion of the request, the *IDAssignmentResultV2 element* is returned*.* This will be IDAssignmentResult IDAssignmentResultV2 depending on the service called. The IDAssignmentResultV2 output will have the following elements in it**:**

- *Status* this is a string containing the status of the function call. For a full list of status values refer to the IDAssignmentV2 Status Table below.
- *StateStudentId* use this property to get the state id assigned to the student.
- *SubmissionId –* use this property to get the submission id assigned to the transaction.
- *BatchNumber* use this property to get the batch number assigned to the transaction.
- *cdfMap – used internally for CDFs.*
- *aliasId* –this property returns the alias ID for the record.
- *PotentialNearMatches* this property will return an array of PotentialMatch elements. The data that is returned in this array is for the near matching (master) records. Each near match element will have the following properties:
	- a. STATE STUDENT ID (stateStudentID) string with the state student Identifier of the matched record.
	- b. LAST NAME (lastName) the last name of the matched record.
	- c. FIRST NAME (firstName) the first name of the matched record.
	- d. MIDDLE NAME (middleName) the middle name of the matched record.
	- e. SUFFIX (suffixName) the suffix of the matched record.
	- f. GENDER (gender) the gender code of the matched record.
	- g. DATE OF BIRTH (dob) the date of birth of the matched record.
	- h. ETHNIC CODE (ethnicCode) the ethnic code of the matched record.
	- i. SOCIAL SECURITY NUMBER (ssn) the social security number of the matched record.
	- j. MATCH PROBABILITY (matchProbability) the match score ranges from Lower Near Match Threshold to Upper Near Match Threshold setting from System Properties.
	- k. COMMENTS (comments) the comments for the matched record.
	- l. CREATION DATE (createDate) the date the record was created.
	- m. CLAIM REQUIRED (claimRequired) indicates if a claim is required for the record. This can occur when Claiming is enabled.
	- n. DISTRICT CODE (districtCode) the District Code of the matched record.
	- o. SCHOOL CODE (schoolCode) the School Code of the matched record.
	- p. SCHOOL YEAR (schoolYear) the school year of the matched record.
	- q. GRADE LEVEL (gradeLevel) the grade level of the matched record.
	- r. CDF NUMBERS ARRAY (cdfNumbersArray) the array of CDF by number (V2 only)
	- s. CDF VALUES ARRAY (cdfValuesArray) the array of CDF values (V2 only)
	- t. CDF REF NUMBER (cdfRefNumber) (V2 only) the internal reference to the CDF.
	- u. ALIAS ID (aliasID) (V2 only) the alias ID of the matched record.
	- v. ALTERNATE SOURCE (alternateSource) (V2 only) the alternate source of the matched record.
	- w. PREVIOUS LAST NAME (previousLastName) (V2 only) the previous last name of the matched record.
- x. SOURCE SIS CODE (sourceSISCode) (V2 only) the source system of the matched record.
- y. ETHNICITY INDICATOR (ethnicityIndicator) (V2 only) the ethnic code for the matched record.
- z. RACE 2 CODE (Race2Code) (V2 only) the race 2 code value for the matched record.
- aa. RACE 2 CODE Description (Race2CodeDesc) (V2 only) the race 2 code value description for the matched record.
- bb. RACE 3 CODE (Race3Code) (V2 only) the race 3 code value for the matched record.
- cc. RACE 3 CODE Description (Race3CodeDesc) (V2 only) the race 3 code value description for the matched record.
- dd. RACE 4 CODE (Race4Code) (V2 only) the race 4 code value for the matched record.
- ee. RACE 4 CODE Description (Race4CodeDesc) (V2 only) the race 4 code value description for the matched record.
- ff. RACE 5 CODE (Race5Code) (V2 only) the race 5 code value for the matched record.
- gg. RACE 5 CODE DESCRIPTION (Race2CodeDesc) (V2 only) the race 5 code value description for the matched record
- *fieldsWithErrors* –returns an array of field errors. The possible messages are:
	- a. LAST\_NAME the submitted value was too long or null.
	- b. FIRST\_NAME the submitted value was too long or null.
	- c. MIDDLE  $NAME the submitted value was too long.$
	- d. SUFFIX the submitted value was too long.
	- e. GENDER the submitted value was too long, invalid, or null.
	- f. DATE\_OF\_BIRTH the submitted value was too long, invalid, or null.
	- g. ETHNICITY– the submitted value was too long or invalid.
	- h. SSN the submitted value was invalid.
	- i. GRADE LEVEL the submitted value was too long, invalid, or null.
	- j. LOCAL STUDENT ID the submitted value was too long, invalid, or null.
	- k. SCHOOL YEAR the submitted value was too long, invalid, or null.
	- l. DISTRICT\_CODE the submitted value was too long, invalid, or null.
	- m. SCHOOL CODE the submitted value was too long, invalid, or null.
	- n. RES\_DISTRICT\_CODE the submitted value was too long, invalid, or null.
	- o. STATE\_STUDENT\_ID the submitted value was too long or invalid.
	- p. SOURCE\_SYSTEM– the submitted value was too long or invalid. (V2only)
	- q. ALTERNATE\_SOURCE– the submitted value was too long or invalid. (V2 only)
	- r. ALTERNATE ID the submitted value was too long or invalid. (V2 only)
	- s. ALTERNATE\_LAST\_NAME the submitted value was too long. (V2 only)
	- t. CDF\_XXXXX the submitted value was too long (V2 only). XXXXX stands for the name of the CDF field.
	- u. AGENCY NOT FOUND the submitted value was invalid.
	- v. AGENCY NOT AUTHORIZED the user is not authorized to access this agency.

### <span id="page-18-0"></span>**Reference WSDL**

https://tea4avdplbprod.tea.state.tx.us/uid/services/IDAssignmentV2?WSDL

Shown in Appendix B

Example: <https://tea4avdplbprod.tea.state.tx.us/uid/services/IDAssignmentV2?WSDL>

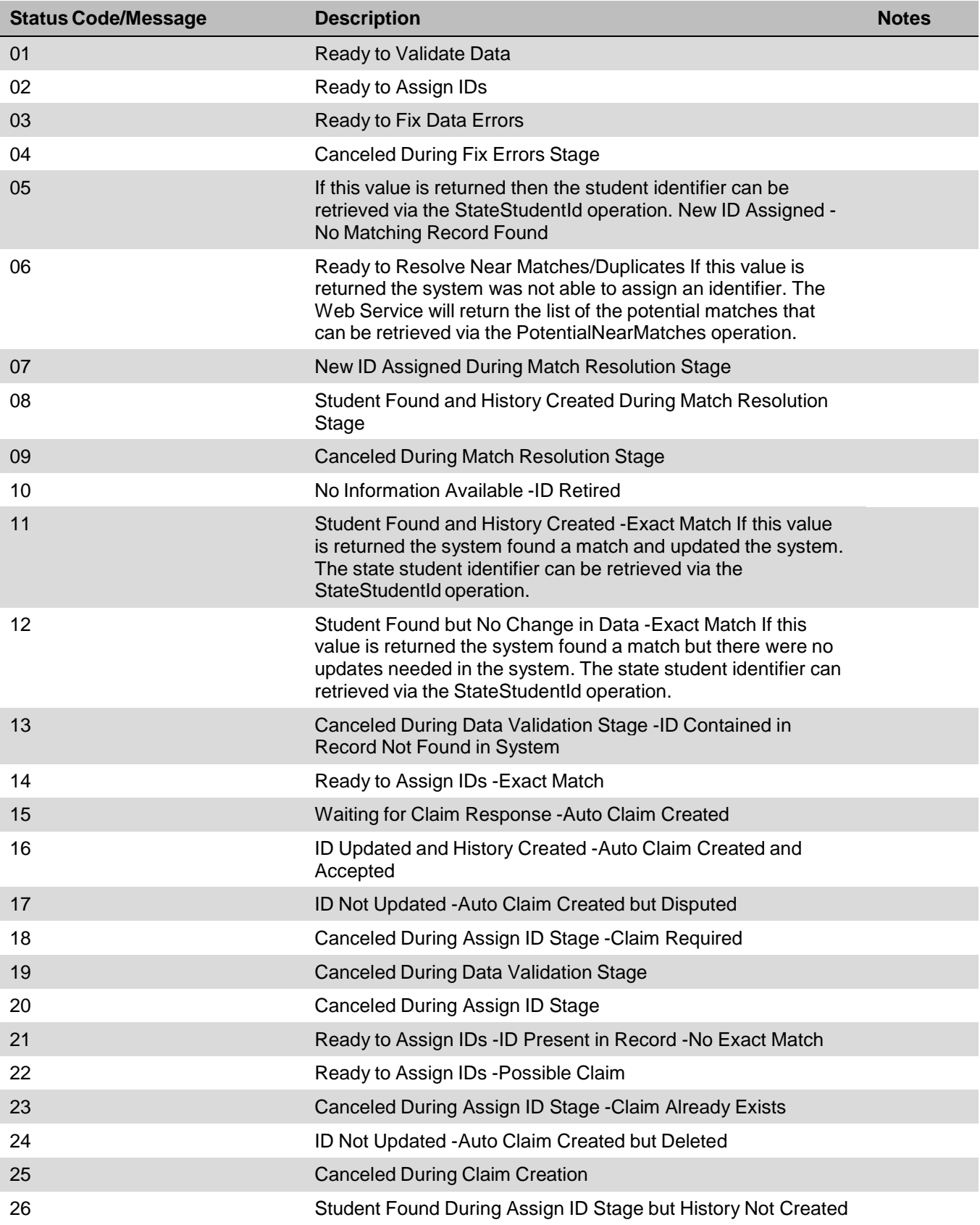

### <span id="page-19-0"></span>**IDAssignmentV2 Transaction Status Table**

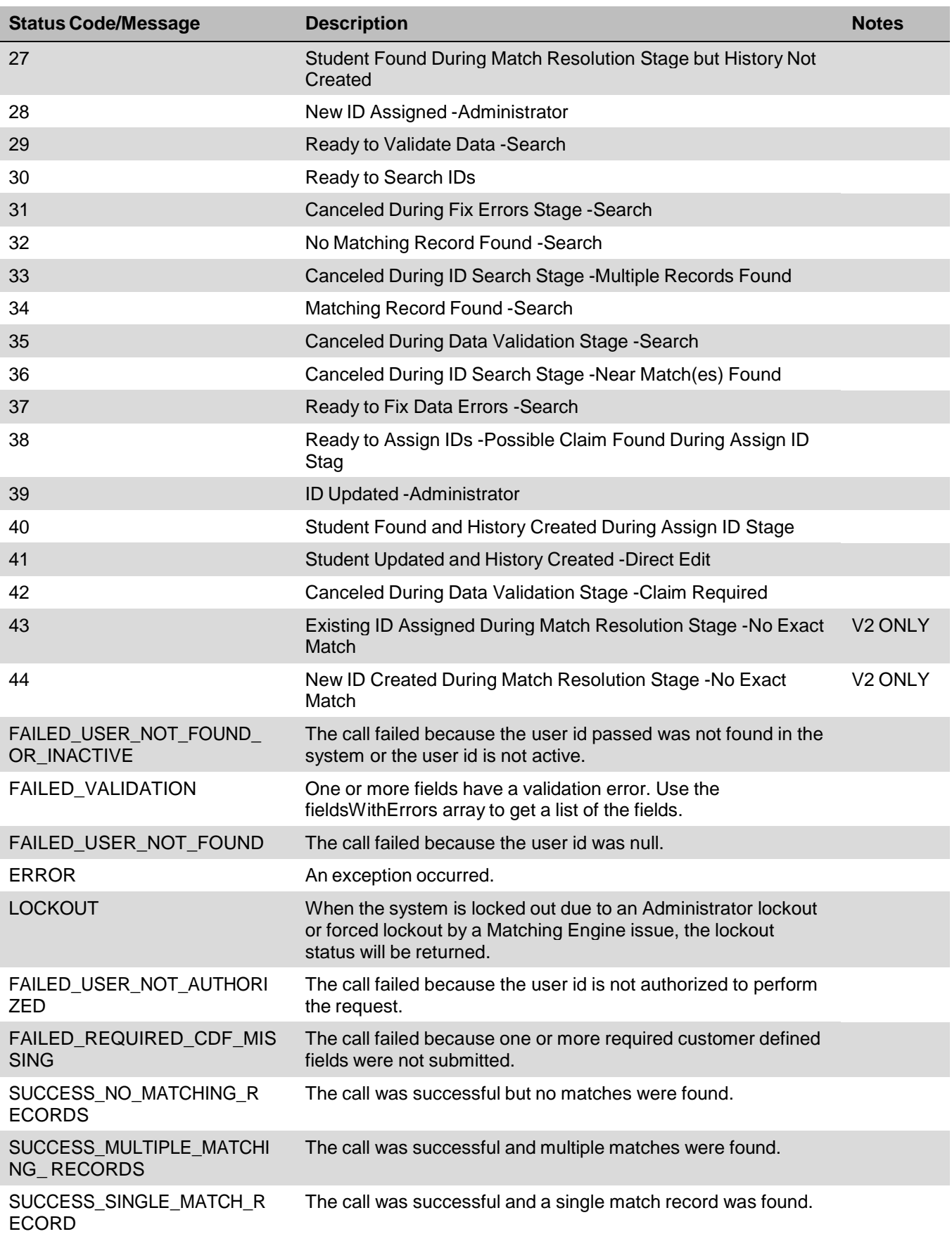

### <span id="page-21-0"></span>**NearMatchListV2 - Retrieving Near Match Lists**

The Near Match List Web Service will return a list of near matches found by the TSDS Unique ID system for an input record submitted.

The Web Service will have one operation called NearMatchListV2. Upon submission of a request, the Web Service will return a NearMatchListResult element. The NearMatchListResult element will have a status and an array of PotentialMatch elements.

#### <span id="page-21-1"></span>**Process Flow Example†**

- 1. User is working in a system outside of TSDS Unique ID to submit student data to the state.
- 2. User gets an error in the other application stating that a student does not have an identifier.
- 3. User requests an identifier from TSDS Unique ID directly from that other system by using that applications functionality.
- 4. Other system uses the IDAssignmentV2 Web Service to request an identifier from TSDS Unique ID.
- 5. TSDS Unique ID processes the request, finds one or more near matches/matches and returns the list of near matches to the other application.
- 6. User can view a list of near matches in the other system and resolve or can retrieve the list later.

**†** Indicates that the example provided is only one example of a possible scenario. Other scenarios may exist that could demonstrate the flow process for the web service.

#### <span id="page-21-2"></span>**Operations**

#### <span id="page-21-3"></span>**getNearMatches**

This operation will return potential match records that matched the submission record during the IDAssignmentV2 request.

#### *Input Elements*

- *SUBMISSION IDENTIFIER –Required.* This value will be the identifier that was assigned to submission record during IDAssignmentV2.
- *USER ID - Required.* This value will be a string that will identify the user ID that performed the action. Must be a Super User account.
- *USER PASSWORD - Required.* This value will be the user ID"s password that performed the action. Must be a Super User account password.

#### *Output Elements*

Upon completion of the NearMatchListV2 request, the *NearMatchListResult element* is returned*.* The *NearMatchListResult* element will have the following properties:

- *Status* this is a string containing the status of the function call. For a full list of status values refer to the NearMatchListV2 Status Table below.
- *Array* Of PotentialMatchObjects Each near match element will have the following properties:
	- a. STATE STUDENT ID (STATESTUDENTID) string with the state student Identifier of the matched record.
	- b. LAST NAME (LASTNAME) the last name of the matched record.
	- c. FIRST NAME (FIRSTNAME) the first name of the matched record.
	- d. MIDDLE NAME (MIDDLENAME) the middle name of the matched record.
	- e. SUFFIX (SUFFIXNAME) the suffix of the matched record.
- f. GENDER (GENDER) the gender code of the matched record.
- g. DATE OF BIRTH (DOB) the date of birth of the matched record.
- h. ETHNIC CODE (ETHNICCODE) the ethnic code of the matched record.
- i. SOCIAL SECURITY NUMBER (SSN) the social security number of the matched record.
- j. MATCH PROBABILITY (MATCHPROBABILITY) the match score ranges from Lower Near Match Threshold to Upper Near Match Threshold setting from System Properties.
- k. COMMENTS (COMMENTS) the comments for the matched record.
- l. CREATION DATE (CREATIONDATE) the date the record was created.
- m. CLAIM REQUIRED (CLAIMREQUIRED) indicates if a claim is required for the record. This can occur when Claiming is enabled..
- n. DISTRICT CODE (DISTRICTCODE) the District Code of the matched record.
- o. SCHOOL CODE (SCHOOLCODE) the School Code of the matched record.
- p. SCHOOL YEAR (SCHOOLYEAR) the school year of the matched record.
- q. GRADE LEVEL (GRADELEVEL) the grade level of the matched record.
- r. CDF NUMBERS ARRAY (cdfNumbersArray) the array of CDF by number (V2 only)
- s. CDF VALUES ARRAY (cdfValuesArray) the array of CDF values (V2 only)
- t. CDF REF NUMBER (cdfRefNumber) (V2 only) the internal reference to the CDF.
- u. ALIAS ID (aliasID) (V2 only) the alias ID of the matched record.
- v. ALTERNATE SOURCE (alternateSource) (V2 only) the alternate source of the matched record.
- w. PREVIOUS LAST NAME (previousLastName) (V2 only) the previous last name of the matched record.
- x. SOURCE SIS CODE (sourceSISCode) (V2 only) the source system of the matched record.
- y. ETHNICITY INDICATOR (ethnicityIndicator) (V2 only) the ethnic code for the matched record.
- z. RACE 2 CODE (Race2Code) (V2 only) the race 2 code value for the matched record.
- aa. RACE 2 CODE Description (Race2CodeDesc) (V2 only) the race 2 code value description for the matched record.
- bb. RACE 3 CODE (Race3Code) (V2 only) the race 3 code value for the matched record.
- cc. RACE 3 CODE Description (Race3CodeDesc) (V2 only) the race 3 code value description for the matched record
- dd. RACE 4 CODE (Race4Code) (V2 only) the race 4 code value for the matched record.
- ee. RACE 4 CODE Description (Race4CodeDesc) (V2 only) the race 4 code value description for the matched record.
- ff. RACE 5 CODE (Race5Code) (V2 only) the race 5 code value for the matched record.
- gg. RACE 5 CODE DESCRIPTION (Race2CodeDesc) (V2 only) the race 5 code value description for the matched record

#### <span id="page-22-0"></span>**Reference WSDL**

https://tea4avdplbprod.tea.state.tx.us/uid/services/NearMatchListV2?WSD

Shown in Appendix B.

Exampl[e:https://tea4avdplbprod.tea.state.tx.us/uid/services/NearMatchListV2?WSDL](https://tea4avdplbprod.tea.state.tx.us/uid/services/NearMatchListV2?WSDL)

#### <span id="page-23-0"></span>**NearMatchListV2 Status Table**

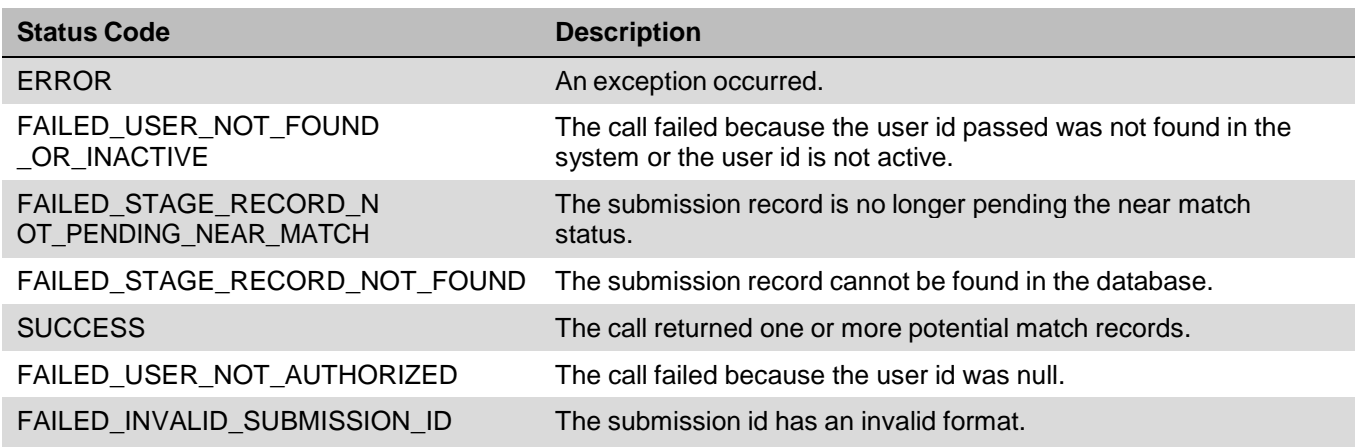

### <span id="page-23-1"></span>**NearMatchResolutionsV2 – Near Match Decisions**

The Near Match Resolution Web Service will accept and process a near match decision. The Web Service will perform one of the following actions based on the decision:

- 1. Cancel cancel the assignment request.
- 2. Assign Pre-Existing Identifier assign an already existing state student identifier to the submission record.
- 3. Create New ID create a new state student identifier for the submission record.

#### <span id="page-23-2"></span>**Process Flow Example†**

- 1. User is working in a system outside of TSDS Unique ID to submit student data to the state.
- 2. User gets an error in the other application stating that a student does not have an identifier.
- 3. User requests an identifier from TSDS Unique ID directly from that other system by using that applications functionality.
- 4. Other system uses IDAssignmentV2 Web Service to request an identifier from TSDS Unique ID.
- 5. TSDS Unique ID processes the request, finds one or more near matches/matches and returns the list of near matches to the other application.
- 6. User is presented with the list of near matches in the other system and makes a decision.
- 7. Other system uses web services to submit the near match decision.
- 8. TSDS Unique ID processes and stores the near match decision.

**†** Indicates that the example provided is only one example of a possible scenario. Other scenarios may exist that could demonstrate the flow process for the web service.

#### <span id="page-23-3"></span>**Operations**

#### <span id="page-23-4"></span>**cancel**

This operation will cancel the input record based on the submission id.

#### *Input Elements*

- *SUBMISSION IDENTIFIER - Required.* This value will be the submission identifier that was previously passed back from the IDAssignmentV2 web service.
- *STATE STUDENT ID -* Should be left blank.
- *USER IDENTIFIER - Required.* This value will be a string that will identify the user ID that performed the action.
- *USER PASSWORD - Required.* This value will be a string that will identify the user password that performed the action.

#### *Output Elements*

Upon completion of the cancel request, the *NearMatchListResult element* is returned*.* The *NearMatchListResult* element will have the following properties:

 *Status* – this is a string containing the status of the function call. For a full list of status values refer to the NearMatchResolutionV2 Status Table below.

#### <span id="page-24-0"></span>**assignId**

This operation will assign an already existing state student identifier to the input record.

#### *Input Elements*

- *SUBMISSION IDENTIFIER - Required.* This value will be the submission identifier that was previously passed back from the IDAssignmentV2 web service.
- *STATE STUDENT ID - Required.* The identifier selected to be assigned to the input record.
- *USER IDENTIFIER - Required.* This value will be a string that will identify the user ID that performed the action. Must be a Super User account.
- *USER PASSWORD - Required.* This value will be a string that will identify the user password that performed the action. Must be a Super User account password.

#### *Output Elements*

Upon completion of the assignment request, the *NearMatchListResult element* is returned*.* The *NearMatchListResult* element will have the following properties:

 *Status* – this is a string containing the status of the function call. For a full list of status values refer to the NearMatchResolutionV2 Status Table below.

#### <span id="page-24-1"></span>**createNewID**

This operation will create a new state student identifier for the input record.

#### *Input Elements*

- *SUBMISSION IDENTIFIER - Required.* This value will be the submission identifier that was previously passed back from the IDAssignmentV2 web service.
- *STATE STUDENT ID -* Should be left blank.
- *USER IDENTIFIER - Required.* This value will be a string that will identify the user ID that performed the action. Must be a Super User account.
- *USER PASSWORD - Required.* This value will be a string that will identify the user password that performed the action. Must be a Super User account password.

#### *Output Elements*

Upon completion of the createNewId request, the *NearMatchListResult Object* is returned*.* The *NearMatchListResult* element will have the following properties:

 *Status –* this is a string containing the status of the function call. For a full list of status values refer to the NearMatchResolutionV2 Object Status Table below.

- *StateStudentId –* use this property to get the state id assigned to the student.
- *AliasID –* use this property to obtain the alias ID.

#### <span id="page-25-0"></span>**Reference WSDL**

https://tea4avdplbprod.tea.state.tx.us/uid/services/NearMatchResolutionV2

Shown in Appendix B.

Example: <https://tea4avdplbprod.tea.state.tx.us/uid/services/NearMatchResolutionV2>

#### <span id="page-25-1"></span>**NearMatchResolutionV2 Object Status Table**

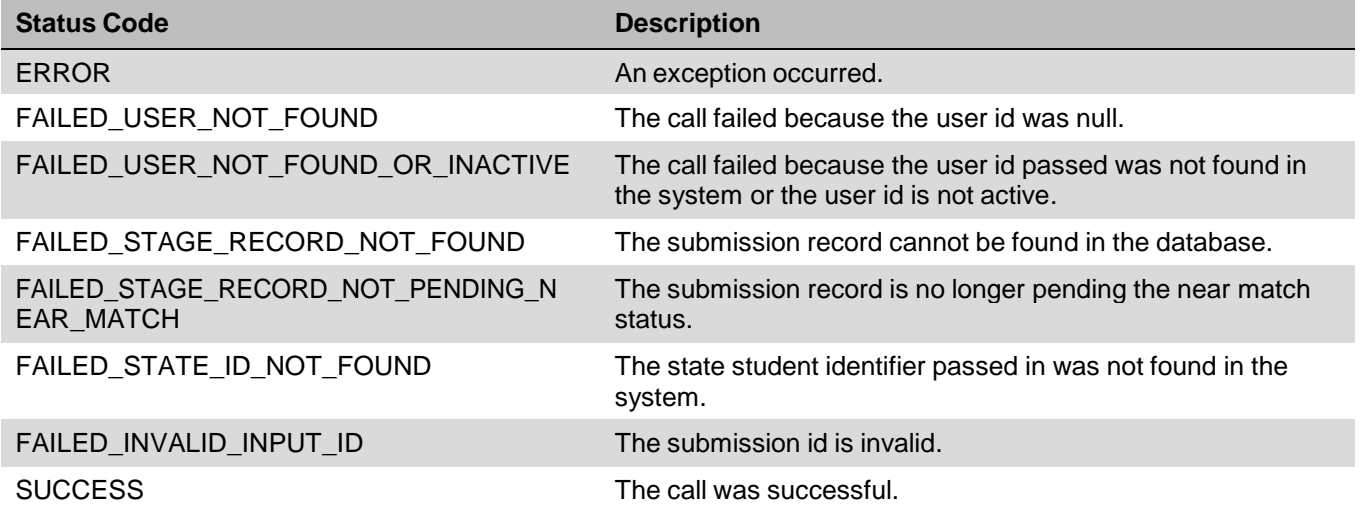

## <span id="page-26-0"></span>**StudentSearch – Searching For a Student / Staff**

The Student Search Web Service will return a list of potential matches found by the TSDS Unique ID system for the input record submitted. This Web Service works similarly to the IDAssignmentV2 Web Services, but it does not assign identifiers in any case.

The Web Service will have one operation called searchStudent. Upon submission of a request, the Web Service will return a StudentSearchResult element. This element will have a status and an array of PotentialMatch elements. This array includes a match probability score that can be utilized to determine a match.

Note- records should not be considered matches if they are not higher than the Upper Near Match Threshold configured in the system. Records in a multiple match scenario should be reviewed before being accepted as a match. This Web Service is only functional with TSDS UID System 7 or above.

#### <span id="page-26-1"></span>**Operations**

#### <span id="page-26-2"></span>**searchStudent**

This operation will return potential match records that matched the submission record during the search request.

#### *searchWithIDExactMatch*

This operation will try to do an exact match with student demographic information when a valid STATE\_STUDENT\_ID is submitted in the STUDENTINPUT element. If an exact match is found, the result object containing single match record is returned. If exact match fails, result object will contain no matches. It behaves exactly like searchStudent operation when STATE\_STUDENT\_ID is empty or invalid. Unlike the regular Exact Match Rule, this does not return a list of potential matches. Refer to the STUDENTINPUT and output elements below.

#### *Input Elements*

• *STUDENTINPUT-*This element will represent the student to search. The student input elements are:

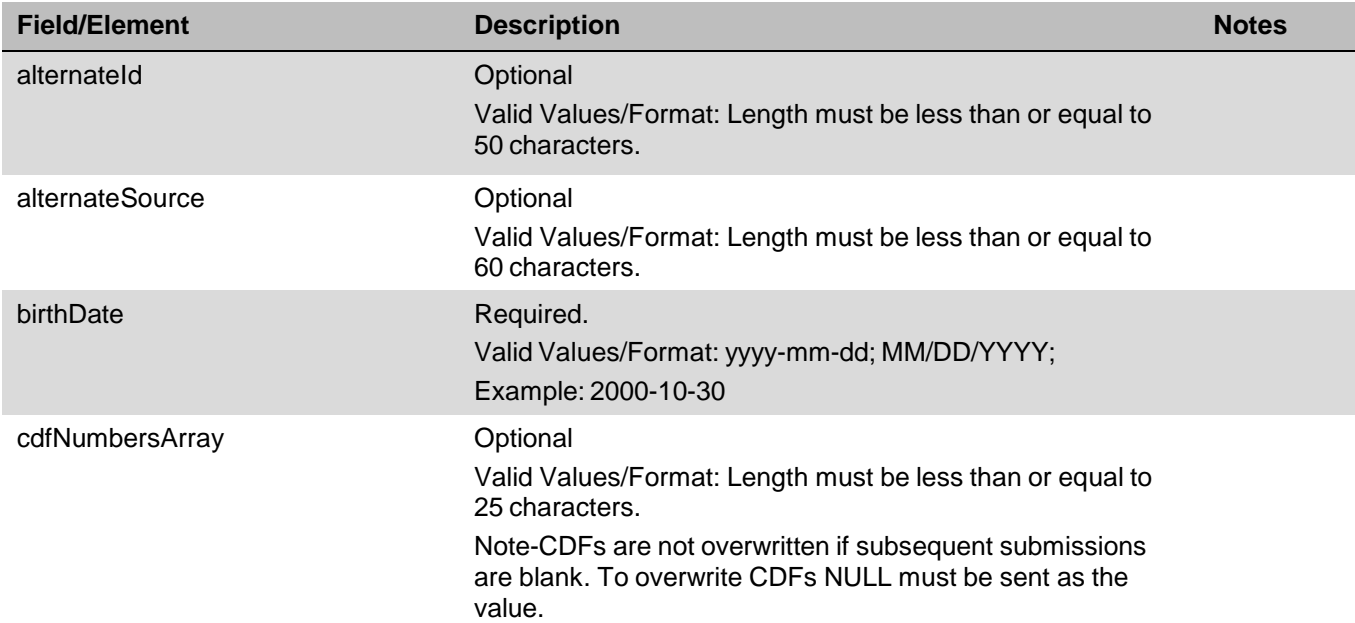

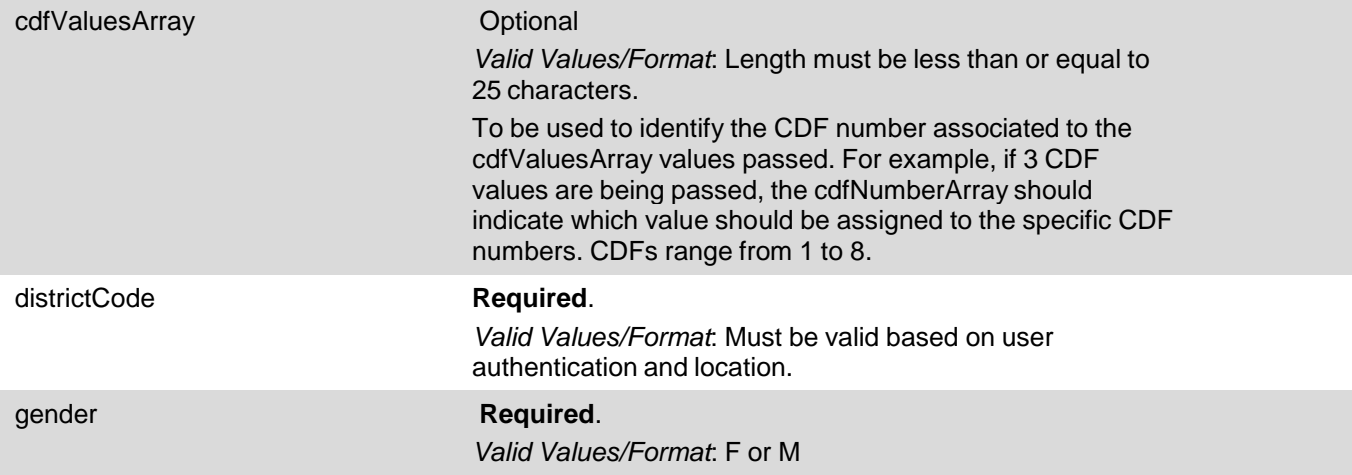

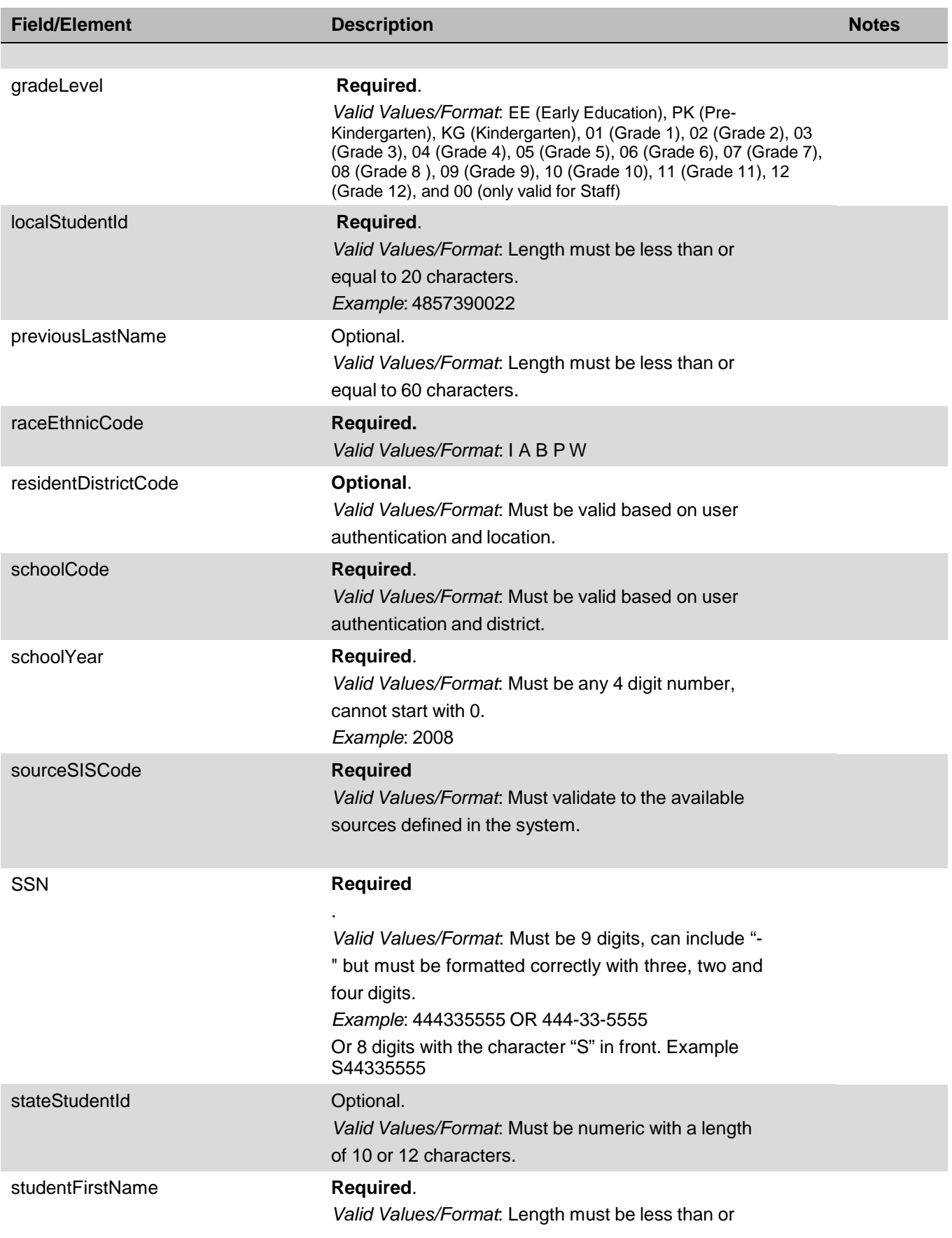

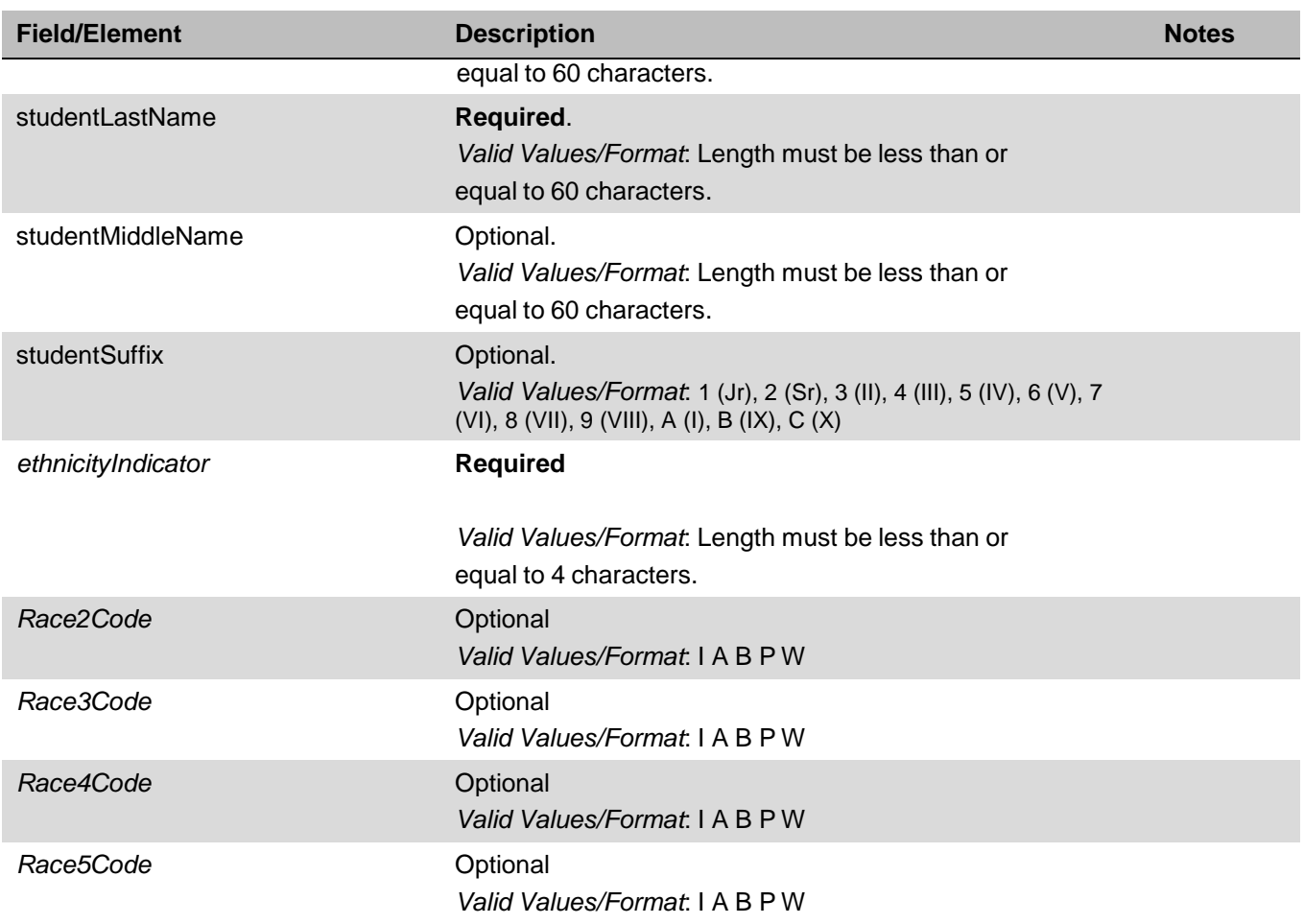

- *1. USER ID - Required.* This value will be a string that will identify the user ID that performed the action. Must be a Super User account.
- *2. USER PASSWORD - Required.* This value will be the user ID"s password that performed the action. Must be a Super User account password.

#### *Output Elements:*

Upon completion of the StudentSearch request, the *StudentSearchResult element* is returned*.* The *StudentSearchResult* element will have the following properties:

- *1. Status* this is a string containing the status of the function call. For a full list of status values refer to the IDAssignmentV2 Status Table below.
- *2. StateStudentId* use this property to get the state id assigned to the student.
- *3. SubmissionId –* use this property to get the submission id assigned to the transaction.
- *4. BatchNumber* use this property to get the batch number assigned to the transaction.
- *5. cdfMap – used internally for CDFs.*
- *6.* aliasId this property will return the alias ID.
- *7. PotentialNearMatches* this property will return an array of PotentialMatch elements. The data that is returned in this array is for the near matching (master) records. Each near match element will have the following properties:
- a. STATE STUDENT ID (stateStudentID) string with the state student Identifier of the matched record.
- b. LAST NAME (lastName) the last name of the matched record.
- c. FIRST NAME (firstName) the first name of the matched record.
- d. MIDDLE NAME (middleName) the middle name of the matched record.
- e. SUFFIX (suffixName) the suffix of the matched record.
- f. GENDER (gender) the gender code of the matched record.
- g. DATE OF BIRTH (dob) the date of birth of the matched record.
- h. ETHNIC CODE (ethnicCode) the ethnic code of the matched record.
- i. SOCIAL SECURITY NUMBER (ssn) the social security number of the matched record.
- j. MATCH PROBABILITY (matchProbability) the match score ranges from Lower Near Match Threshold to Upper Near Match Threshold setting from System Properties.
- k. COMMENTS (comments) the comments for the matched record.
- l. CREATION DATE (createDate) the date the record was created.
- m. CLAIM REQUIRED (claimRequired) indicates if a claim is required for the record. This can occur when Claiming is enabled.
- n. DISTRICT CODE (districtCode) the District Code of the matched record.
- o. SCHOOL CODE (schoolCode) the School Code of the matched record.
- p. SCHOOL YEAR (schoolYear) the school year of the matched record.
- q. GRADE LEVEL (gradeLevel) the grade level of the matched record.
- r. CDF NUMBERS ARRAY (cdfNumbersArray) the array of CDF by number (V2 only)
- s. CDF VALUES ARRAY (cdfValuesArray) the array of CDF values (V2 only)
- t. CDF REF NUMBER (cdfRefNumber) (V2 only) the internal reference to the CDF.
- u. ALIAS ID (aliasID) (V2 only) the alias ID of the matched record.
- v. ALTERNATE SOURCE (alternateSource) (V2 only) the alternate source of the matched record.
- w. PREVIOUS LAST NAME (previousLastName) (V2 only) the previous last name of the matched record.
- x. SOURCE SIS CODE (sourceSISCode) (V2 only) the source system of the matched record.
- y. ETHNICITY INDICATOR (ethnicityIndicator) (V2 only) the ethnic code for the matched record.
- z. RACE 2 CODE (Race2Code) (V2 only) the race 2 code value for the matched record.
- aa. RACE 2 CODE Description (Race2CodeDesc) (V2 only) the race 2 code value description for the matched record.
- bb. RACE 3 CODE (Race3Code) (V2 only) the race 3 code value for the matched record.
- cc. RACE 3 CODE Description (Race3CodeDesc) (V2 only) the race 3 code value description for the matched record
- dd. RACE 4 CODE (Race4Code) (V2 only) the race 4 code value for the matched record.
- ee. RACE 4 CODE Description (Race4CodeDesc) (V2 only) the race 4 code value description for the matched record.
- ff. RACE 5 CODE (Race5Code) (V2 only) the race 5 code value for the matched record.
- gg. RACE 5 CODE DESCRIPTION (Race2CodeDesc) (V2 only) the race 5 code value description for the matched record
- *fieldsWithErrors* –returns an array of field errors. The possible messages are:
	- a. LAST\_NAME the submitted value was too long or null.
	- b. FIRST NAME the submitted value was too long or null.
	- c. MIDDLE  $NAME the submitted value was too long.$
	- d. SUFFIX the submitted value was too long.
	- e. GENDER the submitted value was too long, invalid, or null.
	- f. DATE\_OF\_BIRTH the submitted value was too long, invalid, or null.
	- g. ETHNICITY the submitted value was too long or invalid.
	- h. GRADE LEVEL the submitted value was too long, invalid, or null.
	- i. LOCAL STUDENT ID the submitted value was too long, invalid, or null.
	- j. SCHOOL YEAR the submitted value was too long, invalid, or null.
	- k. DISTRICT\_CODE the submitted value was too long, invalid, or null.
	- I. SCHOOL CODE the submitted value was too long, invalid, or null.
	- m. RES\_DISTRICT\_CODE the submitted value was too long, invalid, or null.
	- n. SSN the submitted value was invalid.
	- o. STATE STUDENT ID the submitted value was too long or invalid.
	- p. SOURCE\_SYSTEM– the submitted value was too long or invalid. (V2 only)
	- q. ALTERNATE\_SOURCE– the submitted value was too long or invalid. (V2 only)
	- r. ALTERNATE\_ID the submitted value was invalid.
	- s. ALTERNATE\_LAST\_NAME the submitted value was too long. (V2 only)
	- t. CDF\_XXXX the submitted value was too long (V2 only). XXXX stands for the name of the CDF with error.
	- u. AGENCY NOT FOUND the submitted value was invalid.
	- v. AGENCY\_NOT\_AUTHORIZED the user is not authorized to access this agency.

#### <span id="page-31-0"></span>**Reference WSDL**

https://tea4avdplbprod.tea.state.tx.us/uid/services/StudentSearch?W

SDL Shown in Appendix B

Example: <https://tea4avdplbprod.tea.state.tx.us/uid/services/StudentSearch?WSDL>

#### <span id="page-31-1"></span>**Search Status Table**

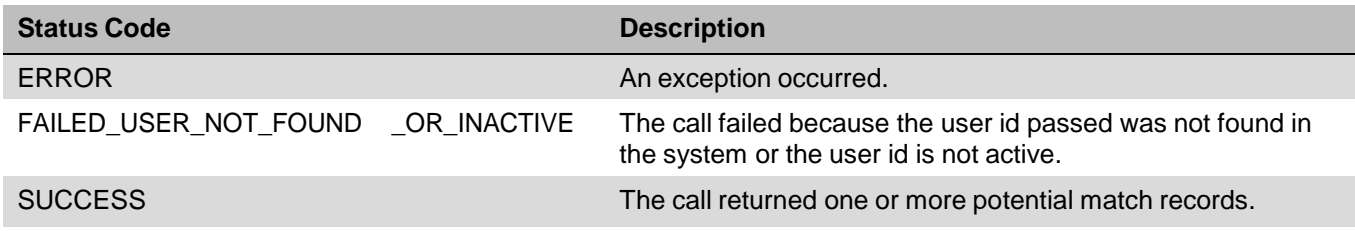

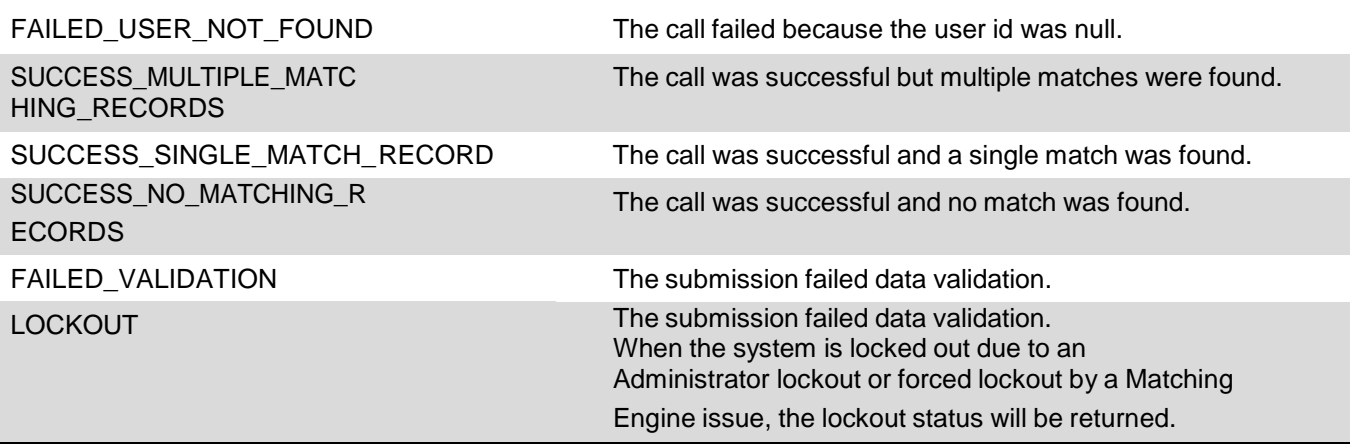

### <span id="page-33-0"></span>**BatchInfoSearch – Searching For a Student / Staff**

The Batch Info Search Web Service will return batch information for single record batches in TSDS Unique ID system for the input record submitted. TSDS Unique ID Version 7.0 or above is required for this Web Service.

The Web Service will have one operation called getBatchInformation. Upon submission of a request, the Web Service will return a BatchInfoResult element. This element will have a status and other batch information as described below.

#### <span id="page-33-1"></span>**Operations**

#### <span id="page-33-2"></span>**getBatchInformation**

This operation will return potential match records that matched the submission record during the search request.

#### *Input Elements*

- *1. BATCHNUMBER-*This element will represent the batch number to search. It must be a valid number.
- *2. USER ID - Required.* This value will be a string that will identify the user ID that performed the action. Must be a Super User account.
- *3. USER PASSWORD - Required.* This value will be the user ID"s password that performed the action. Must be a Super User account password.

#### *Output Elements:*

Upon completion of the BatchInfo request, the *BatchInfoResult element* is returned*.* The *BatchInfoResult* element will have the following properties:

- *1. Status* this is a string containing the status of the function call. For a full list of status values refer to the IDAssignmentV2 Status Table below.
- *2. StateStudentId* use this property to get the state id assigned to the student.
- *3. BatchNumber* use this property to get the batch number assigned to the transaction.
- *4. BatchStatus –* use this property to get the batch status for the requested batch. For batch status information, refer to the Batch Status table below.
- *5.* nearMatchCount use this property to get the total number of near match records in the batch.
- *6.* totalNumberRecords use this property to get the total number of records in the batch. This should always equal 1.
- *7.* transactionStatus use this property to get the transaction status of the record. Refer to the numeric values in the "IDAssignmentV2 Transaction Status Table" above.

#### <span id="page-33-3"></span>**Batch Statuses**

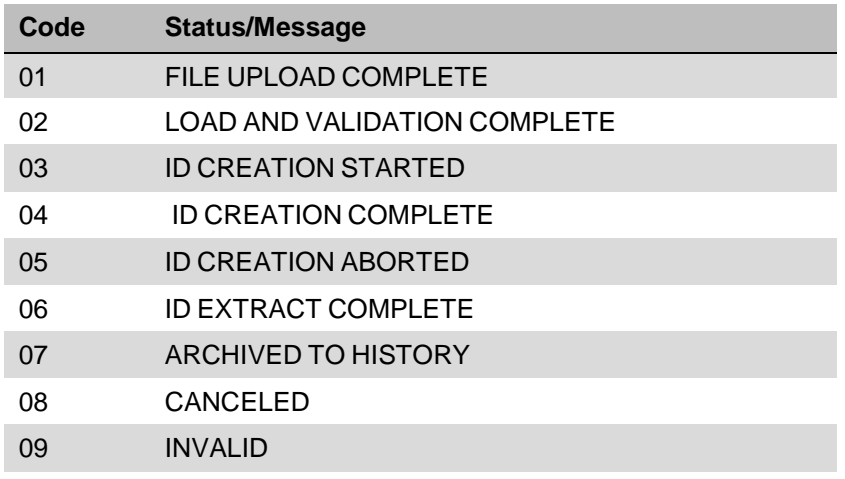

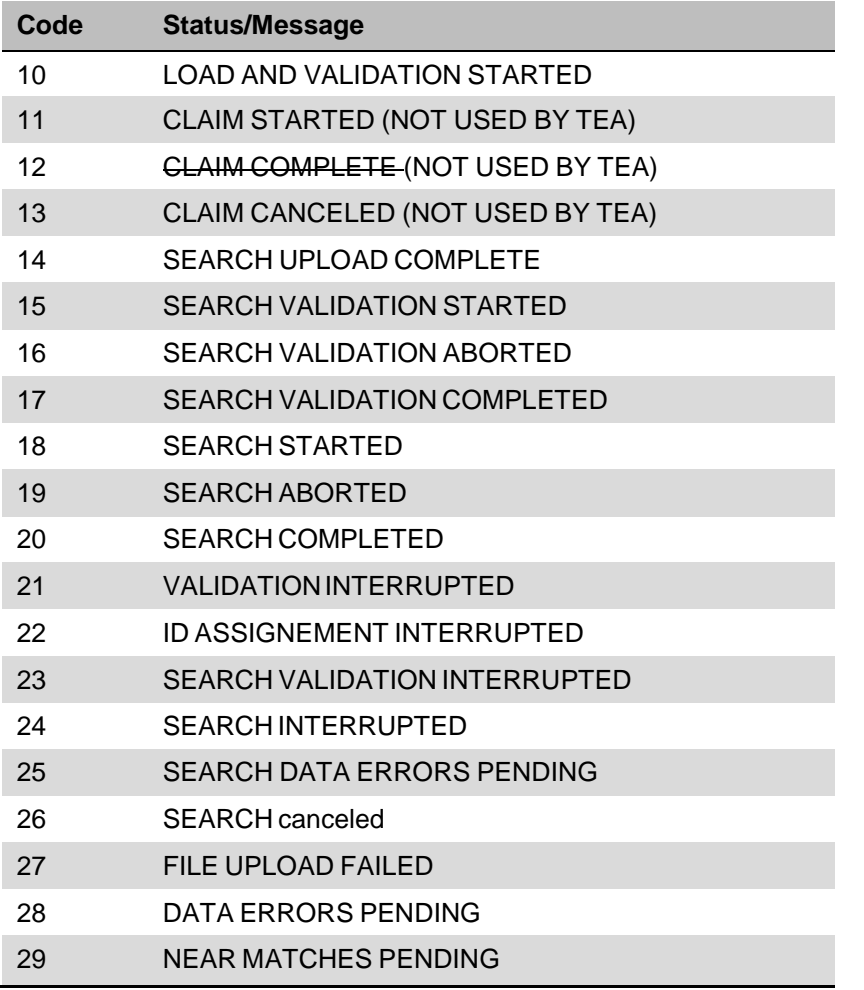

Note-The statuses show above include all possible Batch Statuses in the system. Not all of these will be encountered by Web Services.

#### **Reference WSDL**

https://tea4avdplbprod.tea.state.tx.us/uid/services/BatchInfo?W

SDL Shown in Appendix B.

Example: <https://tea4avdplbprod.tea.state.tx.us/uid/services/BatchInfo?WSDL>

#### <span id="page-34-0"></span>**BatchInfo Search Status Table**

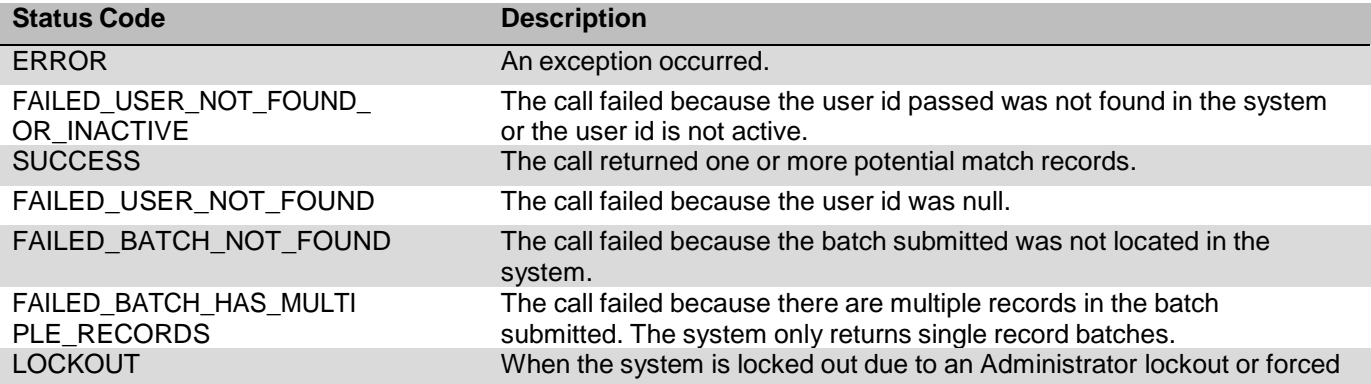

![](_page_35_Picture_159.jpeg)

# <span id="page-36-0"></span>**Appendix A – Soap Message Examples**

### <span id="page-36-1"></span>**IDAssignmentV2 Request – New ID Example**

The sample below demonstrates a SOAP request for a new ID assignment using the IDAssignmentV2 Web Service: <?xml version="1.0" encoding="UTF-8" ?> <soapenv:Envelope xmlns:soapenv=["http://schemas.xmlsoap.org/soap/envelope/"](http://schemas.xmlsoap.org/soap/envelope/) xmlns:q0=["http://com.escholar.ws"](http://com.escholar.ws/) xmlns:xsd=["http://www.w3.org/2001/XMLSchema"](http://www.w3.org/2001/XMLSchema) xmlns:xsi=["http://www.w3.org/2001/XMLSchema-instance"](http://www.w3.org/2001/XMLSchema-instance)> <soapenv:Body> <ns0:assignId xmlns:ns0[=http://ws.escholar.com](http://ws.escholar.com/) soapenv:encodingStyle=["http://schemas.xmlsoap.org/soap/encoding/"](http://schemas.xmlsoap.org/soap/encoding/)> <student xsi:type="q0:Student"> <SSN xsi:type="xsd:string"/> <birthDate xsi:type="xsd:string">05/01/1988</birthDate> <districtCode xsi:type="xsd:string">123456</districtCode> <gender xsi:type="xsd:string">M</gender> <gradeLevel xsi:type="xsd:string">10</gradeLevel> <localStudentId xsi:type="xsd:string">1113322</localStudentId> <raceEthnicCode xsi:type="xsd:string">W</raceEthnicCode> <residentDistrictCode xsi:type="xsd:string">0009</residentDistrictCode> <schoolCode xsi:type="xsd:string">123456789</schoolCode> <schoolYear xsi:type="xsd:string">2007</schoolYear> <stateStudentIdxsi:type="xsd:string"/> <studentFirstName xsi:type="xsd:string">Mira</studentFirstName> <studentLastName xsi:type="xsd:string">Rauen</studentLastName> <studentMiddleName xsi:type="xsd:string"/> <studentSuffix xsi:type="xsd:string"/> </student> <userId xsi:type="xsd:string">\*\*\*\*\*</userId> <password xsi:type="xsd:string">\*\*\*\*\*</password>  $\langle$ ns0:assignId $\rangle$ </soapenv:Body> </soapenv:Envelope>

### <span id="page-37-0"></span>**IDAssignmentV2 Response – New ID Example**

The sample below demonstrates the SOAP response to the above IDAssignmentV2 submission. The request did not include any data issues and there were no matches, so the response provided the new ID for assignment.

```
<soapenv:Envelope
   xmlns:soapenv="http://schemas.xmlsoap.org/soap/envelope/"
   xmlns:xsd="http://www.w3.org/2001/XMLSchema"
   xmlns:xsi="http://www.w3.org/2001/XMLSchema-instance">
       <soapenv:Body>
               <ns1:assignIdResponse xmlns:ns1="http://ws.escholar.com"
                   soapenv:encodingStyle="http://schemas.xmlsoap.org/soap/encoding/">
                      <assignIdReturn href="#id0"/>
               </ns1:assignIdResponse>
               <multiRef xmlns:ns2="http://com.escholar.ws"
                   "http://schemas.xmlsoap.org/soap/encoding/" id="id0"
                   soapenc:root="0"
                   soapenv:encodingStyle="http://schemas.xmlsoap.org/soap/encoding/"
                   xsi:type="ns2:IDAssignmentResultV2">
                      <batchNumber xsi:type="xsd:string">266</batchNumber>
                      <fieldsWithErrors xsi:nil="true" xsi:type="soapenc:Array"/>
                      <potentialNearMatches xmlns:ns3="http://www.escholar.com"
                          xsi:nil="true" xsi:type="ns3:NearMatchArray"/>
                      <stateStudentId xsi:type="xsd:string">5202763107</stateStudentId>
                      <statusxsi:type="xsd:string">05</status>
                       <submissionId xsi:type="xsd:string">1164</submissionId>
               </multiRef>
       </soapenv:Body>
   </soapenv:Envelope>
```
### <span id="page-38-0"></span>**IDAssignmentV2 Request – Match List Found Example**

The sample below demonstrates a SOAP request for a new ID assignment using the IDAssignmentV2 Web Service where matching records **were** found:

```
<?xml version="1.0" encoding="UTF-8"?>
<soapenv:Envelope xmlns:soapenv="http://schemas.xmlsoap.org/soap/envelope/"
                                      "http://www.w3.org/2001/XMLSchema"
   xmlns:xsi="http://www.w3.org/2001/XMLSchema-instance">
       <soapenv:Body>
               <ns0:assignId xmlns:ns0="http://ws.escholar.com"
                   soapenv:encodingStyle="http://schemas.xmlsoap.org/soap/encoding/">
                       <student xsi:type="q0:Student">
                               <SSN xsi:type="xsd:string"/>
                               <birthDate xsi:type="xsd:string">05/01/1988</birthDate>
                               <districtCode xsi:type="xsd:string">123456</districtCode>
                               <gender xsi:type="xsd:string">M</gender>
                               <gradeLevel xsi:type="xsd:string">10</gradeLevel>
                               <localStudentId xsi:type="xsd:string">3433322</localStudentId>
                               <raceEthnicCode xsi:type="xsd:string">W</raceEthnicCode>
                               <residentDistrictCode xsi:type="xsd:string">0009</residentDistrictCode>
                               <schoolCode xsi:type="xsd:string">123456789</schoolCode>
                               <schoolYear xsi:type="xsd:string">2007</schoolYear>
                               <stateStudentIdxsi:type="xsd:string"/>
                               <studentFirstName xsi:type="xsd:string">Michael</studentFirstName>
                               <studentLastName xsi:type="xsd:string">Jordin</studentLastName>
                               <studentMiddleName xsi:type="xsd:string"/>
                               <studentSuffix xsi:type="xsd:string"/>
                       </student>
                       <userId xsi:type="xsd:string">****</userId>
                       <password xsi:type="xsd:string">****</password>
               </ns0:assignId>
       </soapenv:Body>
</soapenv:Envelope>
```
#### <span id="page-39-0"></span>**IDAssignmentV2 Response – Match List Found Example**

The sample below demonstrates the SOAP response to the above IDAssignmentV2 Match List Found sample. The request did not include any data issues and but did include matches. The near match list was returned, including a submission ID:

```
<soapenv:Envelope xmlns:soapenv="http://schemas.xmlsoap.org/soap/envelope/"
   xmlns:xsd="http://www.w3.org/2001/XMLSchema"
   xmlns:xsi="http://www.w3.org/2001/XMLSchema-instance">
       <soapenv:Body>
               <ns1:assignIdResponse xmlns:ns1="http://ws.escholar.com"
                   soapenv:encodingStyle="http://schemas.xmlsoap.org/soap/encoding/">
                      <multiRef xmlns:ns2="http://com.escholar.ws"
                          "http://schemas.xmlsoap.org/soap/encoding/" id="id0"
                          soapenc:root="0"
                          soapenv:encodingStyle="http://schemas.xmlsoap.org/soap/encoding/"
                          xsi:type="ns2:IDAssignmentResultV2">
                              <br />
kbatchNumber xsi:type="xsd:string">265</batchNumber>
                              <fieldsWithErrors xsi:nil="true" xsi:type="soapenc:Array"/>
                              <potentialNearMatches soapenc:arrayType="ns2:PotentialMatch[2]"
                                  xsi:type="soapenc:Array">
                                      <potentialNearMatcheshref="#id1"/>
                                      <potentialNearMatcheshref="#id2"/>
                              </potentialNearMatches>
                              <stateStudentId xsi:nil="true" xsi:type="xsd:string"/>
                              <statusxsi:type="xsd:string">06</status>
                              <submissionId xsi:type="xsd:string">1163</submissionId>
                      </multiRef>
                       <multiRef xmlns:ns3="http://com.escholar.ws"
                          "http://schemas.xmlsoap.org/soap/encoding/" id="id2"
                          soapenc:root="0"
                          soapenv:encodingStyle="http://schemas.xmlsoap.org/soap/encoding/"
                          xsi:type="ns3:PotentialMatch">
                              <claimRequired xsi:type="xsd:boolean">false</claimRequired>
                              <comments xsi:type="xsd:string">null</comments>
                              <creationDate xsi:type="xsd:dateTime">2007-11-
                                  15T13:21:19.000Z</creationDate>
                              <districtCode xsi:type="xsd:string">123456</districtCode>
                              <dob xsi:type="xsd:dateTime">1984-05-01T04:00:00.000Z</dob>
                              <ethnicCode xsi:type="xsd:string">A</ethnicCode>
                              <firstName xsi:type="xsd:string">MICHAEL</firstName>
                              <gender xsi:type="xsd:string">M</gender>
                              <gradeLevel xsi:type="xsd:string">03</gradeLevel>
                              <lastName xsi:type="xsd:string">JORDIN</lastName>
                              <matchProbability xsi:type="xsd:double">89.0</matchProbability>
                              <middleName xsi:type="xsd:string">R</middleName>
                              <relationType xsi:type="xsd:string">0</relationType>
                              <schoolCode xsi:type="xsd:string">123456789</schoolCode>
                              <schoolYear xsi:type="xsd:string">2006</schoolYear>
                              <ssn xsi:type="xsd:string">863261269</ssn>
                              <stateStudentID xsi:type="xsd:string">6039801123</stateStudentID>
                              <suffixName xsi:type="xsd:string">JR</suffixName>
                       </multiRef>
                       <multiRef xmlns:ns4="http://com.escholar.ws"
                          "http://schemas.xmlsoap.org/soap/encoding/" id="id1"
                          soapenc:root="0"
                          soapenv:encodingStyle="http://schemas.xmlsoap.org/soap/encoding/"
                          xsi:type="ns4:PotentialMatch">
```

```
<claimRequired xsi:type="xsd:boolean">false</claimRequired>
                               <comments xsi:type="xsd:string">null</comments>
                               <creationDate xsi:type="xsd:dateTime">2007-11-
                                   15T13:21:19.000Z</creationDate>
                               <districtCode xsi:type="xsd:string">123456</districtCode>
                               <dob xsi:type="xsd:dateTime">1999-05-01T04:00:00.000Z</dob>
                               <ethnicCode xsi:type="xsd:string">A</ethnicCode>
                               <firstName xsi:type="xsd:string">MICHAEL</firstName>
                               <gender xsi:type="xsd:string">M</gender>
                               <gradeLevel xsi:type="xsd:string">04</gradeLevel>
                               <lastName xsi:type="xsd:string">JORDIN</lastName>
                               <matchProbability xsi:type="xsd:double">89.0</matchProbability>
                               <middleName xsi:type="xsd:string">R</middleName>
                               <relationType xsi:type="xsd:string">0</relationType>
                               <schoolCode xsi:type="xsd:string">123456789</schoolCode>
                               <schoolYear xsi:type="xsd:string">2007</schoolYear>
                               <ssn xsi:type="xsd:string">863261269</ssn>
                               <stateStudentID xsi:type="xsd:string">2436954461</stateStudentID>
                               <suffixName xsi:type="xsd:string">null</suffixName>
                       </multiRef>
               </ns1:assignIdResponse>
       </soapenv:Body>
</soapenv:Envelope>
```
### <span id="page-40-0"></span>**NearMatchListV2 Request - Existing Near Match List**

The sample below demonstrates a SOAP request for a Near Match List using the NearMatchListV2 Web Service. This example uses the submission information listed the "IDAssignmentV2 Response – Match List Found Example" above.

```
<?xml version="1.0" encoding="UTF-8"?>
   <soapenv:Envelope xmlns:soapenv="http://schemas.xmlsoap.org/soap/envelope/"
   xmlns:xsd="http://www.w3.org/2001/XMLSchema"
   xmlns:xsi="http://www.w3.org/2001/XMLSchema-instance">
       <soapenv:Body>
               <ns0:getNearMatches xmlns:ns0="http://ws.escholar.com"
                   soapenv:encodingStyle="http://schemas.xmlsoap.org/soap/encoding/">
                      <submissionId xsi:type="xsd:string">1163</submissionId>
                      <userId xsi:type="xsd:string">****</userId>
                      <password xsi:type="xsd:string">****</password>
               </ns0:getNearMatches>
       </soapenv:Body>
</soapenv:Envelope>
```
#### <span id="page-41-0"></span>**NearMatchListV2 Response – Existing Near Match List**

This sample demonstrates the SOAP response for the above NearMatchListV2 request.

```
<soapenv:Envelope xmlns:soapenv="http://schemas.xmlsoap.org/soap/envelope/"
   xmlns:xsd="http://www.w3.org/2001/XMLSchema"
   xmlns:xsi="http://www.w3.org/2001/XMLSchema-instance">
       <soapenv:Body>
               <ns1:getNearMatchesResponse xmlns:ns1="http://ws.escholar.com"
                   soapenv:encodingStyle="http://schemas.xmlsoap.org/soap/encoding/">
                      <getNearMatchesReturnhref="#id0"/>
               </ns1:getNearMatchesResponse>
               <multiRef xmlns:ns2="http://www.escholar.com"
                  xmlns:soapenc="http://schemas.xmlsoap.org/soap/encoding/" id="id0" soapenc:root="0"
                  soapenv:encodingStyle="http://schemas.xmlsoap.org/soap/encoding/"
                  xsi:type="ns2:NearMatchListResult">
                      <potentialNearMatches soapenc:arrayType="ns2:PotentialMatch[2]"
                          xsi:type="soapenc:Array">
                              <potentialNearMatcheshref="#id1"/>
                              <potentialNearMatcheshref="#id2"/>
                      </potentialNearMatches>
                      <status xsi:type="xsd:string">SUCCESS</status>
               </multiRef>
               <multiRef xmlns:ns3="http://www.escholar.com"
                  xmlns:soapenc="http://schemas.xmlsoap.org/soap/encoding/" id="id1" soapenc:root="0"
                  soapenv:encodingStyle="http://schemas.xmlsoap.org/soap/encoding/"
                  xsi:type="ns3:PotentialMatch">
                      <claimRequired xsi:type="xsd:boolean">false</claimRequired>
                      <comments xsi:type="xsd:string">null</comments>
                      <creationDate xsi:type="xsd:dateTime">2007-11-15T13:21:19.000Z</creationDate>
                      <districtCode xsi:type="xsd:string">123456</districtCode>
                      <dob xsi:type="xsd:dateTime">1999-05-01T04:00:00.000Z</dob>
                      <ethnicCode xsi:type="xsd:string">A</ethnicCode>
                      <firstName xsi:type="xsd:string">MICHAEL</firstName>
                      <genderxsi:type="xsd:string">M</gender>
                      <gradeLevel xsi:type="xsd:string">04</gradeLevel>
                      <lastName xsi:type="xsd:string">JORDIN</lastName>
                      <matchProbability xsi:type="xsd:double">89.0</matchProbability>
                      <middleName xsi:type="xsd:string">R</middleName>
                      <relationType xsi:type="xsd:string">0</relationType>
                      <schoolCode xsi:type="xsd:string">123456789</schoolCode>
                      <schoolYear xsi:type="xsd:string">2007</schoolYear>
                      <ssn xsi:type="xsd:string">863261269</ssn>
                      <stateStudentID xsi:type="xsd:string">2436954461</stateStudentID>
                      <suffixName xsi:type="xsd:string">null</suffixName>
               </multiRef>
               <multiRef xmlns:ns4="http://www.escholar.com"
                  xmlns:soapenc="http://schemas.xmlsoap.org/soap/encoding/" id="id2" soapenc:root="0"
                  soapenv:encodingStyle="http://schemas.xmlsoap.org/soap/encoding/"
                  xsi:type="ns4:PotentialMatch">
                      <claimRequired xsi:type="xsd:boolean">false</claimRequired>
                      <comments xsi:type="xsd:string">null</comments>
                      <creationDate xsi:type="xsd:dateTime">2007-11-
                          15T13:21:19.000Z</creationDate>
                      <districtCode xsi:type="xsd:string">123456</districtCode>
                      <dob xsi:type="xsd:dateTime">1984-05-01T04:00:00.000Z</dob>
                      <ethnicCode xsi:type="xsd:string">A</ethnicCode>
                      <firstName xsi:type="xsd:string">MICHAEL</firstName>
```
<genderxsi:type="xsd:string">M</gender> <gradeLevel xsi:type="xsd:string">03</gradeLevel> <lastName xsi:type="xsd:string">JORDIN</lastName> <matchProbability xsi:type="xsd:double">89.0</matchProbability> <middleName xsi:type="xsd:string">R</middleName> <relationType xsi:type="xsd:string">0</relationType> <schoolCode xsi:type="xsd:string">123456789</schoolCode> <schoolYear xsi:type="xsd:string">2006</schoolYear> <ssn xsi:type="xsd:string">863261269</ssn> <stateStudentID xsi:type="xsd:string">6039801123</stateStudentID> <suffixName xsi:type="xsd:string">JR</suffixName> </multiRef> </soapenv:Body>

```
</soapenv:Envelope>
```
#### <span id="page-42-0"></span>**NearMatchResolutionV2 Request – Create a New ID**

This sample demonstrates a SOAP request to create a new ID from a near match list.

```
<?xml version="1.0" encoding="UTF-8"?>
                    "http://schemas.xmlsoap.org/soap/envelope/"
   xmlns:xsd="http://www.w3.org/2001/XMLSchema" xmlns:xsi="http://www.w3.org/2001/XMLSchema-
   instance">
       <soapenv:Body>
               <ns0:assignId xmlns:ns0="http://ws.escholar.com"
                  soapenv:encodingStyle="http://schemas.xmlsoap.org/soap/encoding/">
                      <tranSerialNumber xsi:type="xsd:string">1184</tranSerialNumber>
                      <stateStudentId xsi:type="xsd:string">6241478796</stateStudentId>
                      <userId xsi:type="xsd:string">****</userId>
                      <password xsi:type="xsd:string">****</password>
               </ns0:assignId>
       </soapenv:Body>
</soapenv:Envelope>
```
#### <span id="page-42-1"></span>**NearMatchResolutionV2 Response – Create a New ID**

This sample demonstrates a SOAP response to create the new ID request above.

```
<soapenv:Envelope xmlns:soapenv="http://schemas.xmlsoap.org/soap/envelope/"
   xmlns:xsd="http://www.w3.org/2001/XMLSchema" xmlns:xsi="http://www.w3.org/2001/XMLSchema-
   instance">
       <soapenv:Body>
               <ns1:assignIdResponse xmlns:ns1="http://ws.escholar.com"
                   soapenv:encodingStyle="http://schemas.xmlsoap.org/soap/encoding/">
                      <assignIdReturn href="#id0"/>
               </ns1:assignIdResponse>
               <multiRef xmlns:ns2="http://www.escholar.com"
                   xmlns:soapenc="http://schemas.xmlsoap.org/soap/encoding/" id="id0" soapenc:root="0"
                   soapenv:encodingStyle="http://schemas.xmlsoap.org/soap/encoding/"
                   xsi:type="ns2:NearMatchResolutionResult">
                      <stateStudentId xsi:type="xsd:string">6241478796</stateStudentId>
                       <status xsi:type="xsd:string">SUCCESS</status>
               </multiRef>
       </soapenv:Body>
</soapenv:Envelope>
```
#### <span id="page-43-0"></span>**NearMatchResolutionV2 Request – Assign ID**

This sample demonstrates the SOAP request for the NearMatchResolutionV2 service for a submission ID that does not have pending near matches:

<?xml version="1.0" encoding="UTF-8"?> <soapenv:Envelope xmlns:soapenv=["http://schemas.xmlsoap.org/soap/envelope/"](http://schemas.xmlsoap.org/soap/envelope/) xmlns:xsd=["http://www.w3.org/2001/XMLSchema"](http://www.w3.org/2001/XMLSchema) xmlns:xsi=["http://www.w3.org/2001/XMLSchema](http://www.w3.org/2001/XMLSchema-)instance"> <soapenv:Body> <ns0:assignId xmlns:ns0=["http://ws.escholar.com"](http://ws.escholar.com/) soapenv:encodingStyle=["http://schemas.xmlsoap.org/soap/encoding/"](http://schemas.xmlsoap.org/soap/encoding/)> xsi:type="xsd:string">1163</tranSerialNumber> <stateStudentIdxsi:type="xsd:string"/> <userId xsi:type="xsd:string">\*\*\*\*</userId> <password xsi:type="xsd:string">\*\*\*\*</password> </ns0:assignId> </soapenv:Body> </soapenv:Envelope>

#### <span id="page-43-1"></span>**NearMatchResolutionV2 Response – Assign ID with Error**

This sample demonstrates the SOAP response for the above no pending matches request.

```
<soapenv:Envelope xmlns:soapenv="http://schemas.xmlsoap.org/soap/envelope/"
   xmlns:xsd="http://www.w3.org/2001/XMLSchema" xmlns:xsi="http://www.w3.org/2001/XMLSchema-
   instance">
       <soapenv:Body>
               <ns1:assignIdResponse xmlns:ns1="http://ws.escholar.com"
                  soapenv:encodingStyle="http://schemas.xmlsoap.org/soap/encoding/">
                      <assignIdReturn href="#id0"/>
               </ns1:assignIdResponse>
               <multiRef xmlns:ns2="http://www.escholar.com"
                  xmlns:soapenc="http://schemas.xmlsoap.org/soap/encoding/" id="id0" soapenc:root="0"
                  soapenv:encodingStyle="http://schemas.xmlsoap.org/soap/encoding/"
                  xsi:type="ns2:NearMatchResolutionResult">
                      <stateStudentId xsi:nil="true" xsi:type="xsd:string"/>
                      <status xsi:type="xsd:string">FAILED_STAGE_RECORD_NOT_PENDING_NEAR_MAT
                         CH</status>
               </multiRef>
       </soapenv:Body>
```
</soapenv:Envelope>

#### <span id="page-44-0"></span>**NearMatchResolutionV2 Request – Cancel**

This sample demonstrates a SOAP request to cancel a near match using the submission ID.

```
<?xml version="1.0" encoding="UTF-8"?>
<soapenv:Envelope xmlns:soapenv="http://schemas.xmlsoap.org/soap/envelope/"
   xmlns:xsd="http://www.w3.org/2001/XMLSchema" xmlns:xsi="http://www.w3.org/2001/XMLSchema-
   instance">
       <soapenv:Body>
               <ns0:cancel xmlns:ns0="http://ws.escholar.com"
                   soapenv:encodingStyle="http://schemas.xmlsoap.org/soap/encoding/">
                       <tranSerialNumber xsi:type="xsd:string">1163</tranSerialNumber>
                       <userId xsi:type="xsd:string">****</userId>
                       <password xsi:type="xsd:string">****</password>
               </ns0:cancel>
       </soapenv:Body>
</soapenv:Envelope>
```
#### <span id="page-44-1"></span>**NearMatchResolutionV2 Response – Cancel**

This sample demonstrates the SOAP response to a NearMatchResolutionV2 cancel request using the information from the "NearMatchResolutionV2 Request – Cancel" from above.

```
<soapenv:Envelope xmlns:soapenv="http://schemas.xmlsoap.org/soap/envelope/"
   xmlns:xsd="http://www.w3.org/2001/XMLSchema" xmlns:xsi="http://www.w3.org/2001/XMLSchema-
   instance">
       <soapenv:Body>
               <ns1:cancelResponse xmlns:ns1="http://ws.escholar.com"
                   soapenv:encodingStyle="http://schemas.xmlsoap.org/soap/encoding/">
                       <cancelReturn href="#id0"/>
               </ns1:cancelResponse>
               <multiRef xmlns:ns2="http://www.escholar.com"
                   xmlns:soapenc="http://schemas.xmlsoap.org/soap/encoding/" id="id0" soapenc:root="0"
                   soapenv:encodingStyle="http://schemas.xmlsoap.org/soap/encoding/"
                   xsi:type="ns2:NearMatchResolutionResult">
                       <stateStudentId xsi:nil="true" xsi:type="xsd:string"/>
                       <status xsi:type="xsd:string">SUCCESS</status>
               </multiRef>
       </soapenv:Body>
```
</soapenv:Envelope>

#### <span id="page-45-0"></span>**Error Response Samples – Invalid Username/Password**

```
<soapenv:Envelope xmlns:soapenv="http://schemas.xmlsoap.org/soap/envelope/"
   xmlns:xsd="http://www.w3.org/2001/XMLSchema" xmlns:xsi="http://www.w3.org/2001/XMLSchema-
   instance">
       <soapenv:Body>
                                       "http://ws.escholar.com"
                   soapenv:encodingStyle="http://schemas.xmlsoap.org/soap/encoding/">
                      <assignIdReturn href="#id0"/>
               </ns1:assignIdResponse>
               <multiRef xmlns:ns2="http://com.escholar.ws"
                   xmlns:soapenc="http://schemas.xmlsoap.org/soap/encoding/" id="id0" soapenc:root="0"
                   soapenv:encodingStyle="http://schemas.xmlsoap.org/soap/encoding/"
                   xsi:type="ns2:IDAssignmentResultV2">
                      <batchNumber xsi:nil="true" xsi:type="xsd:string"/>
                      <fieldsWithErrors xsi:nil="true" xsi:type="soapenc:Array"/>
                      <potentialNearMatches xmlns:ns3="http://www.escholar.com"xsi:nil="true"
                          xsi:type="ns3:NearMatchArray"/>
                      <stateStudentId xsi:nil="true" xsi:type="xsd:string"/>
                      <status xsi:type="xsd:string">FAILED_USER_NOT_FOUND_OR_INACTIVE</status>
                      <submissionId xsi:nil="true" xsi:type="xsd:string"/>
               </multiRef>
       </soapenv:Body>
</soapenv:Envelope>
```
*\*\*\*\*NOTE: Username and password for above request statements not included for security purposes.*

# <span id="page-46-0"></span>**Appendix B – WSDL for Web Services**

### **BatchInfo WSDL**

```
<?xml version="1.0" encoding="UTF-8"?>
<wsdl:definitions targetNamespace="https://tea4avdplbprod.tea.state.tx.us/uid/services/BatchInfo"
xmlns:apachesoap="http://xml.apache.org/xml-soap"
xmlns:impl="https://tea4avdplbprod.tea.state.tx.us/uid/services/BatchInfo"
xmlns:intf="https://tea4avdplbprod.tea.state.tx.us/uid/services/BatchInfo"
xmlns:soapenc="http://schemas.xmlsoap.org/soap/encoding/" xmlns:tns1="http://www.escholar.com"
                                              "http://schemas.xmlsoap.org/wsdl/soap/"
xmlns:xsd="http://www.w3.org/2001/XMLSchema">
       <!--
       WSDL created by Apache Axis version: 1.4
       Built on Apr 22, 2006 (06:55:48 PDT)
       -->
       <wsdl:types>
               <schema targetNamespace="http://www.escholar.com"
               xmlns="http://www.w3.org/2001/XMLSchema">
                      <import namespace="http://schemas.xmlsoap.org/soap/encoding/"/>
                      <complexTypename="BatchInfoResult">
                              <sequence>
                                      <element name="batchNumber"type="xsd:long"/>
                                      <element name="batchStatus" nillable="true"type="xsd:string"/>
                                      <element name="nearMatchCount"type="xsd:long"/>
                                      <element name="stateStudentId" nillable="true" type="xsd:string"/>
                                      <element name="status" nillable="true"type="xsd:string"/>
                                      <element name="totalNumberRecords"type="xsd:long"/>
                                      <element name="transactionStatus" nillable="true"type="xsd:string"/>
                              </sequence>
                      </complexType>
               </schema>
       </wsdl:types><br><wsdl:message
                       name="getBatchInformationResponse">
               <wsdl:partname="getBatchInformationReturn"type="tns1:BatchInfoResult"/>
       </wsdl:message>
       <wsdl:message name="getBatchInformationRequest">
               <wsdl:part name="batchNumber"type="xsd:long"/>
               <wsdl:part name="userId"type="xsd:string"/>
               <wsdl:part name="password"type="xsd:string"/>
       </wsdl:message>
       <wsdl:portTypename="BatchInfo">
               <wsdl:operation name="getBatchInformation" parameterOrder="batchNumber userId password">
                      <wsdl:input message="impl:getBatchInformationRequest"
                      name="getBatchInformationRequest"/>
                      <wsdl:output message="impl:getBatchInformationResponse"
                      name="getBatchInformationResponse"/>
               </wsdl:operation>
       </wsdl:portType>
       <wsdl:binding name="BatchInfoSoapBinding" type="impl:BatchInfo">
               <wsdlsoap:bindingstyle="rpc"transport="http://schemas.xmlsoap.org/soap/http"/>
               <wsdl:operation name="getBatchInformation">
                      <wsdlsoap:operationsoapAction=""/>
                      <wsdl:input name="getBatchInformationRequest">
                              <wsdlsoap:body encodingStyle="http://schemas.xmlsoap.org/soap/encoding/"
                              "http://ws.escholar.com" use="encoded"/>
                      </wsdl:input>
```

```
<wsdl:output name="getBatchInformationResponse">
                                                 "http://schemas.xmlsoap.org/soap/encoding/"
                              namespace="https://tea4avdplbprod.tea.state.tx.us/uid/services/BatchInfo" 
                              use="encoded"/>
                       </wsdl:output>
               </wsdl:operation>
       </wsdl:binding>
       <wsdl:servicename="BatchInfoService">
               <wsdl:portbinding="impl:BatchInfoSoapBinding"name="BatchInfo">
                       <wsdlsoap:address
location="https://tea4avdplbprod.tea.state.tx.us/uid/services/BatchInfo"/>
               </wsdl:port>
       </wsdl:service>
</wsdl:definitions>
```
#### <span id="page-48-0"></span>**IDAssignmentV2 WSDL, operation assigned**

```
<?xml version="1.0" encoding="UTF-8"?>
                   targetNamespace="https://tea4avdplbprod.tea.state.tx.us/uid/services/IDAssignmentV2"
xmlns:apachesoap="http://xml.apache.org/xml-soap"
xmlns:impl="https://tea4avdplbprod.tea.state.tx.us/uid/services/IDAssignmentV2"
xmlns:intf="https://tea4avdplbprod.tea.state.tx.us/uid/services/IDAssignmentV2"
xmlns:soapenc="http://schemas.xmlsoap.org/soap/encoding/" xmlns:tns1="http://www.escholar.com"
xmlns:tns2="http://util.java" xmlns:tns3="http://sql.java" xmlns:wsdl="http://schemas.xmlsoap.org/wsdl/"
xmlns:wsdlsoap="http://schemas.xmlsoap.org/wsdl/soap/" xmlns:xsd="http://www.w3.org/2001/XMLSchema">
        <!--
       WSDL created by Apache Axis version: 1.4
        Built on Apr 22, 2006 (06:55:48 PDT)
        -->
       <wsdl:types>
               <schema
targetNamespace="https://tea4avdplbprod.tea.state.tx.us/uid/services/IDAssignmentV2"
xmlns="http://www.w3.org/2001/XMLSchema">
                       <importnamespace="http://sql.java"/>
                       <importnamespace="http://util.java"/>
                       <import namespace="http://www.escholar.com"/>
                       <import namespace="http://schemas.xmlsoap.org/soap/encoding/"/>
                       <complexType name="ArrayOf_xsd_string">
                               <complexContent>
                                       <restrictionbase="soapenc:Array">
                                               <attribute ref="soapenc:arrayType"
wsdl:arrayType="xsd:string[]"/>
                                       </restriction>
                               </complexContent>
                       </complexType>
               </schema>
               <schema targetNamespace="http://www.escholar.com"
xmlns="http://www.w3.org/2001/XMLSchema">
                       <importnamespace="http://sql.java"/>
                       <importnamespace="http://util.java"/>
                       <import
namespace="https://tea4avdplbprod.tea.state.tx.us/uid/services/IDAssignmentV2"/>
                       <import namespace="http://schemas.xmlsoap.org/soap/encoding/"/>
                       <complexTypename="StudentV2">
                               <sequence>
                                       <element name="SSN" nillable="true"type="xsd:string"/>
                                       <element name="alternateId" nillable="true" type="xsd:string"/>
                                       <element name="alternateSource" nillable="true"type="xsd:string"/>
                                       <element name="birthDate" nillable="true" type="xsd:string"/>
                                       <element name="cdfNumbersArray" nillable="true"
type="impl:ArrayOf_xsd_string"/>
type="impl:ArrayOf_xsd_string"/>
type="xsd:double"/>
                                       <element name="cdfValuesArray" nillable="true"
                                       <element name="districtCode" nillable="true" type="xsd:string"/>
                                       <element name="ethnicityIndicator" nillable="true" type="xsd:string"/>
                                       <element name="gender" nillable="true" type="xsd:string"/>
                                       <element name="gradeLevel" nillable="true"type="xsd:string"/>
                                       <element name="localStudentId" nillable="true"type="xsd:string"/>
                                       <element name="multiracialBinarySum" nillable="true"
                                       <element name="previousLastName" nillable="true"type="xsd:string"/>
                                       <element name="race2Code" nillable="true"type="xsd:string"/>
```
![](_page_49_Picture_405.jpeg)

```
<element name="ssn" nillable="true" type="xsd:string"/>
                                      <element name="stateStudentID" nillable="true"type="xsd:string"/>
                                      <element name="suffixName" nillable="true"type="xsd:string"/>
                              </sequence>
                      </complexType>
                      <complexTypename="NearMatchArray">
                              <complexContent>
                                      <restriction base="soapenc:Array">
                                             <attribute ref="soapenc:arrayType"
wsdl:arrayType="tns1:PotentialMatchV2[]"/>
                                      </restriction>
                              </complexContent>
                      </complexType>
                      <complexType name="IDAssignmentResultV2">
                              <sequence>
                                      <element name="aliasId" nillable="true"type="xsd:string"/>
                                      <element name="batchNumber" nillable="true"type="xsd:string"/>
                                      <element name="cdfMap" nillable="true"type="xsd:anyType"/>
                                      <element name="comments" nillable="true"type="xsd:string"/>
                                      <element name="fieldsWithErrors" nillable="true"
type="impl:ArrayOf_xsd_string"/>
type="tns1:NearMatchArray"/>
                                      <element name="potentialNearMatches" nillable="true"
                                      <element name="stateStudentId" nillable="true"type="xsd:string"/>
                                      <element name="status" nillable="true"type="xsd:string"/>
                                      <element name="submissionId" nillable="true"type="xsd:string"/>
                              </sequence>
                      </complexType>
               </schema>
       </wsdl:types>
       <wsdl:message name="assignIdRequest">
               <wsdl:part name="student"type="tns1:StudentV2"/>
               <wsdl:part name="userId"type="xsd:string"/>
               <wsdl:part name="password"type="xsd:string"/>
       </wsdl:message>
       <wsdl:message name="assignIdResponse">
               <wsdl:partname="assignIdReturn"type="tns1:IDAssignmentResultV2"/>
       </wsdl:message>
       <wsdl:portTypename="IDAssignmentV2">
               <wsdl:operation name="assignId" parameterOrder="student userId password">
                      <wsdl:inputmessage="impl:assignIdRequest"name="assignIdRequest"/>
                      <wsdl:outputmessage="impl:assignIdResponse"name="assignIdResponse"/>
               </wsdl:operation>
       </wsdl:portType>
       <wsdl:bindingname="IDAssignmentV2SoapBinding"type="impl:IDAssignmentV2">
               <wsdlsoap:bindingstyle="rpc"transport="http://schemas.xmlsoap.org/soap/http"/>
               <wsdl:operation name="assignId">
                      <wsdlsoap:operationsoapAction=""/>
                      <wsdl:inputname="assignIdRequest">
                              <wsdlsoap:body encodingStyle="http://schemas.xmlsoap.org/soap/encoding/"
namespace="http://wsv2.escholar.com" use="encoded"/>
                      </wsdl:input>
                      <wsdl:outputname="assignIdResponse">
                              <wsdlsoap:body encodingStyle="http://schemas.xmlsoap.org/soap/encoding/"
namespace="https://tea4avdplbprod.tea.state.tx.us/uid/services/IDAssignmentV2" use="encoded"/>
                      </wsdl:output>
               </wsdl:operation>
```
</wsdl:binding> <wsdl:service name="IDAssignmentV2Service"> <wsdl:portbinding="impl:IDAssignmentV2SoapBinding"name="IDAssignmentV2"> <wsdlsoap:address location="https://tea4avdplbprod.tea.state.tx.us/uid/services/IDAssignmentV2"/> </wsdl:port> </wsdl:service> </wsdl:definitions>

#### <span id="page-52-0"></span>**NearMatchListV2 WSDL, operation getNearMatches**

```
<?xml version="1.0" encoding="UTF-8"?>
                   targetNamespace="https://tea4avdplbprod.tea.state.tx.us/uid/services/NearMatchListV2"
xmlns:apachesoap="http://xml.apache.org/xml-soap"
xmlns:impl="https://tea4avdplbprod.tea.state.tx.us/uid/services/NearMatchListV2"
xmlns:intf="https://tea4avdplbprod.tea.state.tx.us/uid/services/NearMatchListV2"
xmlns:soapenc="http://schemas.xmlsoap.org/soap/encoding/" xmlns:tns1="http://www.escholar.com"
xmlns:tns2="http://sql.java" xmlns:wsdl="http://schemas.xmlsoap.org/wsdl/"
xmlns:wsdlsoap="http://schemas.xmlsoap.org/wsdl/soap/" xmlns:xsd="http://www.w3.org/2001/XMLSchema">
        -- اے
       WSDL created by Apache Axis version: 1.4
        Built on Apr 22, 2006 (06:55:48 PDT)
        -->
        <wsdl:types>
               <schema
targetNamespace="https://tea4avdplbprod.tea.state.tx.us/uid/services/NearMatchListV2"
xmlns="http://www.w3.org/2001/XMLSchema">
                       <importnamespace="http://sql.java"/>
                       <import namespace="http://www.escholar.com"/>
                       <import namespace="http://schemas.xmlsoap.org/soap/encoding/"/>
                       <complexType name="ArrayOf_xsd_string">
                               <complexContent>
                                       <restrictionbase="soapenc:Array">
                                               <attribute ref="soapenc:arrayType"
wsdl:arrayType="xsd:string[]"/>
                                       </restriction>
                               </complexContent>
                       </complexType>
               </schema>
               <schema targetNamespace="http://www.escholar.com"
xmlns="http://www.w3.org/2001/XMLSchema">
                       <importnamespace="http://sql.java"/>
                       <import
namespace="https://tea4avdplbprod.tea.state.tx.us/uid/services/NearMatchListV2"/>
                       <import namespace="http://schemas.xmlsoap.org/soap/encoding/"/>
                       <complexTypename="PotentialMatchV2">
                               <sequence>
                                       <element name="aliasId" nillable="true"type="xsd:string"/>
                                       <element name="alternateSource" nillable="true"type="xsd:string"/>
                                       <element name="cdfNumbersArray" nillable="true"
type="impl:ArrayOf_xsd_string"/>
type="impl:ArrayOf_xsd_string"/>
type="xsd:string"/>
                                       <element name="cdfRefNumber" nillable="true"type="xsd:decimal"/>
                                       <element name="cdfValuesArray" nillable="true"
                                       <element name="claimRequired"type="xsd:boolean"/>
                                       <element name="comments" nillable="true"type="xsd:string"/>
                                       <element name="creationDate" nillable="true"type="xsd:anyType"/>
                                       <element name="districtCode" nillable="true" type="xsd:string"/>
                                       <element name="dob" nillable="true" type="xsd:dateTime"/>
                                       <element name="ethnicCode" nillable="true" type="xsd:string"/>
                                       <element name="ethnicCodeDesc" nillable="true" type="xsd:string"/>
                                       <element name="ethnicityIndicator" nillable="true"type="xsd:string"/>
                                       <element name="ethnicityIndicatorDesc" nillable="true"
                                       <element name="firstName" nillable="true"type="xsd:string"/>
                                       <element name="gender" nillable="true" type="xsd:string"/>
```

```
type="xsd:double"/>
                                      <element name="gradeLevel" nillable="true"type="xsd:string"/>
                                      <element name="lastName" nillable="true"type="xsd:string"/>
                                      <element name="matchProbability"type="xsd:double"/>
                                      <element name="middleName" nillable="true" type="xsd:string"/>
                                      <element name="multiracialBinarySum" nillable="true"
                                      <element name="previousLastName" nillable="true" type="xsd:string"/>
                                      <element name="race2Code" nillable="true" type="xsd:string"/>
                                      <element name="race2CodeDesc" nillable="true"type="xsd:string"/>
                                      <element name="race3Code" nillable="true" type="xsd:string"/>
                                      <element name="race3CodeDesc" nillable="true"type="xsd:string"/>
                                      <element name="race4Code" nillable="true" type="xsd:string"/>
                                      <element name="race4CodeDesc" nillable="true"type="xsd:string"/>
                                      <element name="race5Code" nillable="true"type="xsd:string"/>
                                      <element name="race5CodeDesc" nillable="true"type="xsd:string"/>
                                      <element name="relationType" nillable="true" type="xsd:string"/>
                                      <element name="schoolCode" nillable="true" type="xsd:string"/>
                                      <element name="schoolYear" nillable="true" type="xsd:string"/>
                                      <element name="sourceSISCode" nillable="true" type="xsd:string"/>
                                      <element name="ssn" nillable="true" type="xsd:string"/>
                                      <element name="stateStudentID" nillable="true" type="xsd:string"/>
                                      <element name="suffixName" nillable="true"type="xsd:string"/>
                              </sequence>
                       </complexType>
                       <complexType name="NearMatchArrayV2">
                              <complexContent>
                                      <restrictionbase="soapenc:Array">
                                              <attribute ref="soapenc:arrayType"
wsdl:arrayType="tns1:PotentialMatchV2[]"/>
                                      </restriction>
                              </complexContent>
                       </complexType>
                       <complexType name="NearMatchListResultV2">
                              <sequence>
                                      <element name="potentialNearMatches" nillable="true"
type="tns1:NearMatchArrayV2"/>
                                      <element name="status" nillable="true"type="xsd:string"/>
                              </sequence>
                       </complexType>
               </schema>
       </wsdl:types>
       <wsdl:message name="getNearMatchesRequest">
               <wsdl:part name="submissionId"type="xsd:string"/>
               <wsdl:part name="userId"type="xsd:string"/>
               <wsdl:part name="password"type="xsd:string"/>
       </wsdl:message>
       <wsdl:message name="getNearMatchesResponse">
               <wsdl:partname="getNearMatchesReturn"type="tns1:NearMatchListResultV2"/>
       </wsdl:message>
       <wsdl:portTypename="NearMatchListV2">
               <wsdl:operation name="getNearMatches" parameterOrder="submissionId userId password">
                       <wsdl:input message="impl:getNearMatchesRequest"
name="getNearMatchesRequest"/>
                       <wsdl:output message="impl:getNearMatchesResponse"
name="getNearMatchesResponse"/>
               </wsdl:operation>
       </wsdl:portType>
```

```
<wsdl:bindingname="NearMatchListV2SoapBinding"type="impl:NearMatchListV2">
                <wsdlsoap:bindingstyle="rpc"transport="http://schemas.xmlsoap.org/soap/http"/>
                <wsdl:operationname="getNearMatches">
                        <wsdlsoap:operationsoapAction=""/>
                        <wsdl:input name="getNearMatchesRequest">
                                <wsdlsoap:body encodingStyle="http://schemas.xmlsoap.org/soap/encoding/"
namespace="http://wsv2.escholar.com" use="encoded"/>
                        </wsdl:input>
                        <wsdl:output name="getNearMatchesResponse">
                                "http://schemas.xmlsoap.org/soap/encoding/"<br>od.tea.state.tx.us/uid/services/NearMatchListV2" use="encoded"/>
namespace="https://tea4avdplbprod.tea.state.tx.us/uid/services/NearMatchListV2"
                        </wsdl:output>
                </wsdl:operation>
        </wsdl:binding>
        <wsdl:service name="NearMatchListV2Service">
                <wsdl:portbinding="impl:NearMatchListV2SoapBinding"name="NearMatchListV2">
                        <wsdlsoap:address
location="https://tea4avdplbprod.tea.state.tx.us/uid/services/NearMatchListV2"/>
                </wsdl:port>
        </wsdl:service>
</wsdl:definitions>
```
#### <span id="page-55-0"></span>**NearMatchResolutionV2 WSDL, operations: cancel, assignId, createNewId**

<?xml version="1.0" encoding="UTF-8"?> targetNamespace="https://tea4avdplbprod.tea.state.tx.us/uid/services/NearMatchResolutionV2" xmlns:apachesoap=["http://xml.apache.org/xml-soap"](http://xml.apache.org/xml-soap) xmlns:impl="https://tea4avdplbprod.tea.state.tx.us/uid/services/NearMatchResolutionV2" xmlns:intf="https://tea4avdplbprod.tea.state.tx.us/uid/services/NearMatchResolutionV2" xmlns:soapenc=["http://schemas.xmlsoap.org/soap/encoding/"](http://schemas.xmlsoap.org/soap/encoding/) xmlns:tns1=["http://www.escholar.com"](http://www.escholar.com/) xmlns:wsdl=["http://schemas.xmlsoap.org/wsdl/"](http://schemas.xmlsoap.org/wsdl/) xmlns:wsdlsoap=["http://schemas.xmlsoap.org/wsdl/soap/"](http://schemas.xmlsoap.org/wsdl/soap/) xmlns:xsd=["http://www.w3.org/2001/XMLSchema"](http://www.w3.org/2001/XMLSchema)> -- اے WSDL created by Apache Axis version: 1.4 Built on Apr 22, 2006 (06:55:48 PDT) --> <wsdl:types> <schema targetNamespace=["http://www.escholar.com"](http://www.escholar.com/) xmlns=["http://www.w3.org/2001/XMLSchema"](http://www.w3.org/2001/XMLSchema)> <import namespace=["http://xml.apache.org/xml-soap"](http://xml.apache.org/xml-soap)/> <import namespace=["http://schemas.xmlsoap.org/soap/encoding/"](http://schemas.xmlsoap.org/soap/encoding/)/> <complexType name="NearMatchResolutionResultV2"> <sequence> <element name="aliasId" nillable="true"type="xsd:string"/> <element name="stateStudentId" nillable="true"type="xsd:string"/> <element name="status" nillable="true"type="xsd:string"/> </sequence> </complexType> </schema> <schema targetNamespace=["http://xml.apache.org/xml-soap"](http://xml.apache.org/xml-soap) xmlns=["http://www.w3.org/2001/XMLSchema"](http://www.w3.org/2001/XMLSchema)> <import namespace=["http://www.escholar.com"](http://www.escholar.com/)/> <import namespace=["http://schemas.xmlsoap.org/soap/encoding/"](http://schemas.xmlsoap.org/soap/encoding/)/> <complexType name="mapItem"> <sequence> <element name="key" nillable="true" type="xsd:anyType"/> <element name="value" nillable="true"type="xsd:anyType"/> </sequence> </complexType> <complexType name="Map"> <sequence> <element maxOccurs="unbounded" minOccurs="0" name="item" type="apachesoap:mapItem"/> </sequence> </complexType> </schema> </wsdl:types> <wsdl:message name="assignIdResponse"> <wsdl:partname="assignIdReturn"type="tns1:NearMatchResolutionResultV2"/> </wsdl:message> <wsdl:messagename="cancelRequest"> <wsdl:part name="tranSerialNumber"type="xsd:string"/> <wsdl:part name="stateStudentId" type="xsd:string"/> <wsdl:part name="userId"type="xsd:string"/> <wsdl:part name="password"type="xsd:string"/> </wsdl:message> <wsdl:message name="assignIdRequest"> <wsdl:part name="tranSerialNumber" type="xsd:string"/> <wsdl:part name="stateStudentId" type="xsd:string"/>

```
<wsdl:part name="userId"type="xsd:string"/>
               <wsdl:part name="password"type="xsd:string"/>
       </wsdl:message>
       <wsdl:message name="auditResolveNearMatchEntryRequest">
               <wsdl:part name="msg"type="xsd:string"/>
               <wsdl:part name="loginId" type="xsd:string"/>
               <wsdl:part name="p"type="apachesoap:Map"/>
       </wsdl:message>
       <wsdl:message name="cancelResponse">
               <wsdl:partname="cancelReturn"type="tns1:NearMatchResolutionResultV2"/>
       </wsdl:message>
       <wsdl:message name="createNewIdResponse">
               <wsdl:partname="createNewIdReturn"type="tns1:NearMatchResolutionResultV2"/>
       </wsdl:message>
       <wsdl:message name="createNewIdRequest">
               <wsdl:part name="tranSerialNumber" type="xsd:string"/>
               <wsdl:part name="stateStudentId" type="xsd:string"/>
               <wsdl:part name="userId" type="xsd:string"/>
               <wsdl:part name="password"type="xsd:string"/>
       </wsdl:message>
                        name="auditResolveNearMatchEntryResponse"></wsdl:message>
       <wsdl:portType name="NearMatchResolutionV2">
               <wsdl:operation name="cancel" parameterOrder="tranSerialNumber stateStudentId userId
password">
password">
password">
                      <wsdl:inputmessage="impl:cancelRequest"name="cancelRequest"/>
                      <wsdl:outputmessage="impl:cancelResponse"name="cancelResponse"/>
               </wsdl:operation>
               <wsdl:operation name="assignId" parameterOrder="tranSerialNumber stateStudentId userId
                      <wsdl:inputmessage="impl:assignIdRequest"name="assignIdRequest"/>
                      <wsdl:outputmessage="impl:assignIdResponse"name="assignIdResponse"/>
               </wsdl:operation>
               <wsdl:operation name="createNewId" parameterOrder="tranSerialNumber stateStudentId userId
                      <wsdl:inputmessage="impl:createNewIdRequest"name="createNewIdRequest"/>
                      <wsdl:output message="impl:createNewIdResponse" name="createNewIdResponse"/>
               </wsdl:operation>
               <wsdl:operation name="auditResolveNearMatchEntry" parameterOrder="msg loginId p">
                      <wsdl:input message="impl:auditResolveNearMatchEntryRequest"
name="auditResolveNearMatchEntryRequest"/>
                      <wsdl:output message="impl:auditResolveNearMatchEntryResponse"
name="auditResolveNearMatchEntryResponse"/>
               </wsdl:operation>
       </wsdl:portType>
       <wsdl:binding name="NearMatchResolutionV2SoapBinding" type="impl:NearMatchResolutionV2">
               <wsdlsoap:bindingstyle="rpc"transport="http://schemas.xmlsoap.org/soap/http"/>
               <wsdl:operation name="cancel">
                      <wsdlsoap:operationsoapAction=""/>
                      <wsdl:inputname="cancelRequest">
                              <wsdlsoap:body encodingStyle="http://schemas.xmlsoap.org/soap/encoding/"
namespace="http://wsv2.escholar.com" use="encoded"/>
                      </wsdl:input>
                      <wsdl:outputname="cancelResponse"><br><wsdlsoap:body encodingStyle
                                               "http://schemas.xmlsoap.org/soap/encoding/"
namespace="https://tea4avdplbprod.tea.state.tx.us/uid/services/NearMatchResolutionV2" use="encoded"/>
                      </wsdl:output>
               </wsdl:operation>
```

```
<wsdl:operationname="assignId">
                       <wsdlsoap:operationsoapAction=""/>
                       <wsdl:inputname="assignIdRequest">
                               <wsdlsoap:body encodingStyle="http://schemas.xmlsoap.org/soap/encoding/"
"http://wsv2.escholar.com"
                       </wsdl:input>
                       <wsdl:outputname="assignIdResponse">
                               <wsdlsoap:body encodingStyle="http://schemas.xmlsoap.org/soap/encoding/"
namespace="https://tea4avdplbprod.tea.state.tx.us/uid/services/NearMatchResolutionV2" use="encoded"/>
                       </wsdl:output>
               </wsdl:operation>
               <wsdl:operationname="createNewId">
                       <wsdlsoap:operationsoapAction=""/>
                       <wsdl:inputname="createNewIdRequest">
                               <wsdlsoap:body encodingStyle="http://schemas.xmlsoap.org/soap/encoding/"
namespace="http://wsv2.escholar.com" use="encoded"/>
                       </wsdl:input>
                       <wsdl:output name="createNewIdResponse"><br><wsdlsoap:body encodingStyle="http
                                                "http://schemas.xmlsoap.org/soap/encoding/"
namespace="https://tea4avdplbprod.tea.state.tx.us/uid/services/NearMatchResolutionV2" use="encoded"/>
                       </wsdl:output>
               </wsdl:operation>
               <wsdl:operation name="auditResolveNearMatchEntry">
                       <wsdlsoap:operationsoapAction=""/>
                       <wsdl:input name="auditResolveNearMatchEntryRequest">
                              <wsdlsoap:body encodingStyle="http://schemas.xmlsoap.org/soap/encoding/"
namespace="http://wsv2.escholar.com" use="encoded"/>
                       </wsdl:input>
                       <wsdl:output name="auditResolveNearMatchEntryResponse">
                              <wsdlsoap:body encodingStyle="http://schemas.xmlsoap.org/soap/encoding/"
namespace="https://tea4avdplbprod.tea.state.tx.us/uid/services/NearMatchResolutionV2" use="encoded"/>
                       </wsdl:output>
               </wsdl:operation>
       </wsdl:binding>
       <wsdl:service name="NearMatchResolutionV2Service">
               <wsdl:port binding="impl:NearMatchResolutionV2SoapBinding"
name="NearMatchResolutionV2">
                       <wsdlsoap:address
location="https://tea4avdplbprod.tea.state.tx.us/uid/services/NearMatchResolutionV2"/>
               </wsdl:port>
       </wsdl:service>
</wsdl:definitions>
```
<span id="page-58-1"></span><span id="page-58-0"></span>**StudentSearch WSDL, operation search StudentSearch WSDL, operations: searchStudent and searchWithIDExactMatch** <?xml version="1.0" encoding="UTF-8" ?> <wsdl:definitions targetNamespace="**http://localhost:8080/uid/services/StudentSearch**" xmlns:apachesoap="**http://xml.apache.org/xml-soap**" xmlns:impl="**http://localhost:8080/uid/services/StudentSearch**" xmlns:intf="**http://localhost:8080/uid/services/StudentSearch**" xmlns:soapenc="**http://schemas.xmlsoap.org/soap/encoding/**" xmlns:tns1="**http://www.escholar.com**" xmlns:tns2="**http://util.java**" xmlns:tns3="**http://sql.java**" xmlns:wsdl="**http://schemas.xmlsoap.org/wsdl/**" xmlns:wsdlsoap="**http://schemas.xmlsoap.org/wsdl/soap/**" xmlns:xsd="**http://www.w3.org/2001/XMLSchema**"> <wsdl:types> <schema targetNamespace="**http://localhost:8080/uid/services/StudentSearch**" xmlns="**http://www.w3.org/2001/XMLSchema**"> <import namespace="**http://sql.java**" /> <import namespace="**http://util.java**" /> <import namespace="**http://www.escholar.com**" /> <import namespace="**http://schemas.xmlsoap.org/soap/encoding/**" /> <complexType name="**ArrayOf\_xsd\_string**"> <complexContent> <restriction base="**soapenc:Array**"> <attribute ref="**soapenc:arrayType**" wsdl:arrayType="**xsd:string[]**" /> </restriction> </complexContent> </complexType> </schema> <schema targetNamespace="**http://www.escholar.com**" xmlns="**http://www.w3.org/2001/XMLSchema**"> <import namespace="**http://sql.java**" /> <import namespace="**http://util.java**" /> <import namespace="**http://localhost:8080/uid/services/StudentSearch**" /> <import namespace="**http://schemas.xmlsoap.org/soap/encoding/**" /> <complexType name="**StudentV2**"> <sequence> <element name="**SSN**" nillable="**true**" type="**xsd:string**" /> <element name="**alternateId**" nillable="**true**" type="**xsd:string**" /> <element name="**alternateSource**" nillable="**true**" type="**xsd:string**" /> <element name="**birthDate**" nillable="**true**" type="**xsd:string**" /> <element name="**cdfNumbersArray**" nillable="**true**" type="**impl:ArrayOf\_xsd\_string**" /> <element name="**cdfValuesArray**" nillable="**true**" type="**impl:ArrayOf\_xsd\_string**" /> <element name="**districtCode**" nillable="**true**" type="**xsd:string**" /> <element name="**ethnicityIndicator**" nillable="**true**" type="**xsd:string**" /> <element name="**gender**" nillable="**true**" type="**xsd:string**" /> <element name="**gradeLevel**" nillable="**true**" type="**xsd:string**" /> <element name="**localStudentId**" nillable="**true**" type="**xsd:string**" /> <element name="**multiracialBinarySum**" nillable="**true**" type="**xsd:double**" /> <element name="**previousLastName**" nillable="**true**" type="**xsd:string**" /> <element name="**race2Code**" nillable="**true**" type="**xsd:string**" /> <element name="**race3Code**" nillable="**true**" type="**xsd:string**" /> <element name="**race4Code**" nillable="**true**" type="**xsd:string**" /> <element name="**race5Code**" nillable="**true**" type="**xsd:string**" /> <element name="**raceEthnicCode**" nillable="**true**" type="**xsd:string**" /> <element name="**recordUpdateDate**" nillable="**true**" type="**xsd:string**" /> <element name="**recordUpdateDt**" nillable="**true**" type="**xsd:dateTime**" /> <element name="**residentDistrictCode**" nillable="**true**" type="**xsd:string**" /> <element name="**schoolCode**" nillable="**true**" type="**xsd:string**" /> <element name="**schoolYear**" nillable="**true**" type="**xsd:string**" /> <element name="**sourceSISCode**" nillable="**true**" type="**xsd:string**" />

```
<element name="stateStudentId" nillable="true" type="xsd:string" />
<element name="studentFirstName" nillable="true" type="xsd:string" />
<element name="studentLastName" nillable="true" type="xsd:string" />
<element name="studentMiddleName" nillable="true" type="xsd:string" />
<element name="studentSuffix" nillable="true" type="xsd:string" />
  </sequence>
  </complexType>
<complexType name="PotentialMatchV2">
<sequence>
<element name="aliasId" nillable="true" type="xsd:string" />
<element name="alternateSource" nillable="true" type="xsd:string" />
<element name="cdfNumbersArray" nillable="true" type="impl:ArrayOf_xsd_string" />
<element name="cdfRefNumber" nillable="true" type="xsd:decimal" />
<element name="cdfValuesArray" nillable="true" type="impl:ArrayOf_xsd_string" />
<element name="claimRequired" type="xsd:boolean" />
<element name="comments" nillable="true" type="xsd:string" />
<element name="creationDate" nillable="true" type="xsd:anyType" />
<element name="districtCode" nillable="true" type="xsd:string" />
<element name="dob" nillable="true" type="xsd:dateTime" />
<element name="ethnicCode" nillable="true" type="xsd:string" />
<element name="ethnicCodeDesc" nillable="true" type="xsd:string" />
<element name="ethnicityIndicator" nillable="true" type="xsd:string" />
<element name="ethnicityIndicatorDesc" nillable="true" type="xsd:string" />
<element name="firstName" nillable="true" type="xsd:string" />
<element name="gender" nillable="true" type="xsd:string" />
<element name="gradeLevel" nillable="true" type="xsd:string" />
<element name="lastName" nillable="true" type="xsd:string" />
<element name="matchProbability" type="xsd:double" />
<element name="middleName" nillable="true" type="xsd:string" />
<element name="multiracialBinarySum" nillable="true" type="xsd:double" />
<element name="previousLastName" nillable="true" type="xsd:string" />
<element name="race2Code" nillable="true" type="xsd:string" />
<element name="race2CodeDesc" nillable="true" type="xsd:string" />
<element name="race3Code" nillable="true" type="xsd:string" />
<element name="race3CodeDesc" nillable="true" type="xsd:string" />
<element name="race4Code" nillable="true" type="xsd:string" />
<element name="race4CodeDesc" nillable="true" type="xsd:string" />
<element name="race5Code" nillable="true" type="xsd:string" />
<element name="race5CodeDesc" nillable="true" type="xsd:string" />
<element name="relationType" nillable="true" type="xsd:string" />
<element name="schoolCode" nillable="true" type="xsd:string" />
<element name="schoolYear" nillable="true" type="xsd:string" />
<element name="sourceSISCode" nillable="true" type="xsd:string" />
<element name="ssn" nillable="true" type="xsd:string" />
<element name="stateStudentID" nillable="true" type="xsd:string" />
<element name="suffixName" nillable="true" type="xsd:string" />
  </sequence>
  </complexType>
<complexType name="NearMatchArray">
<complexContent>
<restriction base="soapenc:Array">
<attribute ref="soapenc:arrayType" wsdl:arrayType="tns1:PotentialMatchV2[]" />
  </restriction>
  </complexContent>
  </complexType>
<complexType name="StudentSearchResult">
<sequence>
<element name="aliasId" nillable="true" type="xsd:string" />
```
<element name="**batchNumber**" nillable="**true**" type="**xsd:string**" /> <element name="**cdfMap**" nillable="**true**" type="**xsd:anyType**" /> <element name="**fieldsWithErrors**" nillable="**true**" type="**impl:ArrayOf\_xsd\_string**" /> <element name="**potentialNearMatches**" nillable="**true**" type="**tns1:NearMatchArray**" /> <element name="**stateStudentId**" nillable="**true**" type="**xsd:string**" /> <element name="**status**" nillable="**true**" type="**xsd:string**" /> <element name="**submissionId**" nillable="**true**" type="**xsd:string**" /> </sequence> </complexType> </schema> </wsdl:types> <wsdl:message name="**searchStudentResponse**"> <wsdl:part name="**searchStudentReturn**" type="**tns1:StudentSearchResult**" /> </wsdl:message> <wsdl:message name="**searchWithIDExactMatchRequest**"> <wsdl:part name="**student**" type="**tns1:StudentV2**" /> <wsdl:part name="**userId**" type="**xsd:string**" /> <wsdl:part name="**password**" type="**xsd:string**" /> </wsdl:message> <wsdl:message name="**i**"> <wsdl:part name="**student**" type="**tns1:StudentV2**" /> <wsdl:part name="**userId**" type="**xsd:string**" /> <wsdl:part name="**password**" type="**xsd:string**" /> </wsdl:message> <wsdl:message name="**searchWithIDExactMatchResponse**"> <wsdl:part name="**searchWithIDExactMatchReturn**" type="**tns1:StudentSearchResult**" /> </wsdl:message> <wsdl:portType name="**StudentSearch**"> <wsdl:operation name="**searchWithIDExactMatch**" parameterOrder="**student userId password**"> <wsdl:input message="**impl:searchWithIDExactMatchRequest**" name="**searchWithIDExactMatchRequest**" /> <wsdl:output message="**impl:searchWithIDExactMatchResponse**" name="**searchWithIDExactMatchResponse**" /> </wsdl:operation> <wsdl:operation name="**searchStudent**" parameterOrder="**student userId password**"> <wsdl:input message="**impl:searchStudentRequest**" name="**searchStudentRequest**" /> <wsdl:output message="**impl:searchStudentResponse**" name="**searchStudentResponse**" /> </wsdl:operation> </wsdl:portType> <wsdl:binding name="**StudentSearchSoapBinding**" type="**impl:StudentSearch**"> <wsdlsoap:binding style="**rpc**" transport="**http://schemas.xmlsoap.org/soap/http**" /> <wsdl:operation name="**searchWithIDExactMatch**"> <wsdlsoap:operation soapAction="" /> <wsdl:input name="**searchWithIDExactMatchRequest**"> <wsdlsoap:body encodingStyle="**http://schemas.xmlsoap.org/soap/encoding/**" namespace="**http://wsv2.escholar.com**" use="**encoded**" /> </wsdl:input> <wsdl:output name="**searchWithIDExactMatchResponse**"> <wsdlsoap:body encodingStyle="**http://schemas.xmlsoap.org/soap/encoding/**" namespace="**http://localhost:8080/uid/services/StudentSearch**" use="**encoded**" /> </wsdl:output> </wsdl:operation> <wsdl:operation name="**searchStudent**"> <wsdlsoap:operation soapAction="" /> <wsdl:input name="**searchStudentRequest**"> <wsdlsoap:body encodingStyle="**http://schemas.xmlsoap.org/soap/encoding/**" namespace="**http://wsv2.escholar.com**" use="**encoded**" /> </wsdl:input> <wsdl:output name="**searchStudentResponse**">

```
<wsdlsoap:body encodingStyle="http://schemas.xmlsoap.org/soap/encoding/"
    namespace="http://localhost:8080/uid/services/StudentSearch" use="encoded" />
  </wsdl:output>
  </wsdl:operation>
  </wsdl:binding>
<wsdl:service name="StudentSearchService">
<wsdl:port binding="impl:StudentSearchSoapBinding" name="StudentSearch">
<wsdlsoap:address location="http://localhost:8080/uid/services/StudentSearch" />
  </wsdl:port>
  </wsdl:service>
  </wsdl:definitions>
```
### **Appendix C – IDAssignmentV2 Code Basic Example (VB)**

The code below is a basic example of the IDAssignmentV2 Web Service in Visual Basic.

```
Public Sub Button1_Click(ByVal sender As System.Object, ByVal e As
System.EventArgs) Handles Button1.Click
       'create new IDAssignmentV2 web service
      Dim Service As DEMO.IDAssignmentService = New
DEMO.IDAssignmentService()
      'create new object for input and new result object 
      Dim student As DEMO.Student = New DEMO.Student
      Dim StudentInformation As DEMO.IDAssignmentResultV2
      'set the student object from field values
      student.birthDate = DOB.Text
      student.studentFirstName = FirstName.Text
      student.studentLastName = LastName.Text
      student.gradeLevel = GradeLevel.Text
      student.districtCode = DistrictCode.Text 
      student.raceEthnicCode = EthnicCode.Text
      student.schoolYear = SchoolYear.Text
      student.residentDistrictCode = ResidentDistrict.Text
      student.schoolCode = SchoolCode.Text
      student.gender = Gender.Text
      student.localStudentId = Localid.Text
      student.studentMiddleName = MiddleName.Text
      student.stateStudentId = StateID.Text
      'call the WS using the super user account username and password
      StudentInformation = Service.assignId(student, "abcd", "abcd")
      'write out details
      Response.Write("Batch Num:" & StudentInformation.batchNumber)
      Response.Write("<BR>")
      Response.Write(StudentInformation.status) 
      Response.Write("<BR>Submission ID: ")
      Response.Write(StudentInformation.submissionId) 
      Response.Write("<BR>State ID: ")
      Response.Write(StudentInformation.stateStudentId) 
      Response.Write("<BR>")
      'write out all of the potential matches if they exists
      If Not (StudentInformation.potentialNearMatches()) Is Nothing Then
             Dim x As Long
             For x = LBound(StudentInformation.potentialNearMatches()) To
                UBound(StudentInformation.potentialNearMatches())
                    Response.Write("Claims: ")
                Response.Write(StudentInformation.potentialNearMatches(x).claimRequired())
                    Response.Write("<BR>Comments: ")
                Response.Write(StudentInformation.potentialNearMatches(x).comments())
                    Response.Write("<BR>Create Date: ")
                Response.Write(StudentInformation.potentialNearMatches(x).creationDate)
                    Response.Write("<BR>District Code: ")
                Response.Write(StudentInformation.potentialNearMatches(x).districtCode())
                    Response.Write("<BR>Date of Birth: ")
                Response.Write(StudentInformation.potentialNearMatches(x).dob())
                    Response.Write("<BR>Ethnic Code: ")
                Response.Write(StudentInformation.potentialNearMatches(x).ethnicCode())
                    Response.Write("<BR>First Name: ")
                Response.Write(StudentInformation.potentialNearMatches(x).firstName())
                    Response.Write("<BR>Gender: ")
                Response.Write(StudentInformation.potentialNearMatches(x).gender())
                    Response.Write("<BR>Grade Level: ")
```
#### End If

```
Response.Write(StudentInformation.potentialNearMatches(x).gradeLevel()) 
Response.Write("<BR>Last Name: ")
Response.Write(StudentInformation.potentialNearMatches(x).lastName()) 
    Response.Write("<BR>Match Probability: ")
Response.Write(StudentInformation.potentialNearMatches(x).matchProbability()) 
    Response.Write("<BR>Middle Name: ")
Response.Write(StudentInformation.potentialNearMatches(x).middleName()) 
    Response.Write("<BR>School Code: ")
Response.Write(StudentInformation.potentialNearMatches(x).schoolCode()) 
    Response.Write("<BR>School Year: ")
Response.Write(StudentInformation.potentialNearMatches(x).schoolYear())
    Response.Write("<BR>SSN: ")
Response.Write(StudentInformation.potentialNearMatches(x).ssn()) 
    Response.Write("<BR>State Student ID: ")
Response.Write(StudentInformation.potentialNearMatches(x).stateStudentID()) 
    Response.Write("<BR>Suffix: ")
Response.Write(StudentInformation.potentialNearMatches(x).suffixName()) Next
     'write out individual fields with errors if validation
     error exists If Not (StudentInformation.fieldsWithErrors())
     Is Nothing Then
           Response.Write("Error(s):
            <BR> ") Dim i As Long
     End If End Sub
```

```
'write out all of the fields
For i = LBound(StudentInformation.fieldsWithErrors()) To
   UBound(StudentInformation.fieldsWithErrors()) 
   Response.Write(StudentInformation.fieldsWithErrors(i)) Response.Write("<BR>")
Next
```